МИНИСТЕРСТВО ОБРАЗОВАНИЯ ИРКУТСКОЙ ОБЛАСТИ ГОСУДАРСТВЕННОЕ БЮДЖЕТНОЕ ПРОФЕССИОНАЛЬНОЕ ОБРАЗОВАТЕЛЬНОЕ УЧРЕ-ЖДЕНИЕ ИРКУТСКОЙ ОБЛАСТИ «НИЖНЕУДИНСКИЙ ТЕХНИКУМ ЖЕЛЕЗНОДОРОЖНОГО ТРАНСПОРТА»

# **МЕТОДИЧЕСКИЕ РЕКОМЕНДАЦИИ ПО ВЫПОЛНЕНИЮ ПРАКТИЧЕСКИХ РАБОТ**

# Основы технического черчения

Профессии: 23.01.09 Машинист локомотива

Нижнеудинск 2023

Методические указания по выполнению практических работ предназначены для организации работы на практических занятиях по учебной дисциплине «Основы технического черчения»

В методических указаниях определены цели и задачи выполнения практических работ, описание каждой работы включает в себя задания для практической работы и инструктаж по ее выполнению.

#### **Организация-разработчик:**

Государственное бюджетное профессиональное образовательное учреждение Иркутской области «Нижнеудинский техникум железнодорожного транспорта».

### **Автор-составитель:**

Харитонова Н.Э.., преподаватель специальных дисциплин ГБПОУ НТЖТ

Рекомендовано предметно-цикловой комиссией технического профиля. Протокол № 1\_ от  $-30.08 - 2019$ г.

#### Ведение

Методические рекомендации по выполнению практических работ по учебной дисциплине«Основы технического черчения» разработаны в помощь студентам для самостоятельного выполнения ими практических работ, предусмотренных рабочей программой. Практические занятия проводятся после изучения соответствующих разделов и тем учебной дисциплины.

Цель данных методических указаний – оказать помощь студентам при выполнении практических работ и закреплении теоретических знаний по основным разделам учебной дисциплины.

Выполнение практических работ направлено на формирование общих и профессиональных компетенций, закрепление знаний, освоение необходимых умений и формирование первоначального практического опыта, предусмотренных ФГОС СПО по профессии «Машинист локомотива»

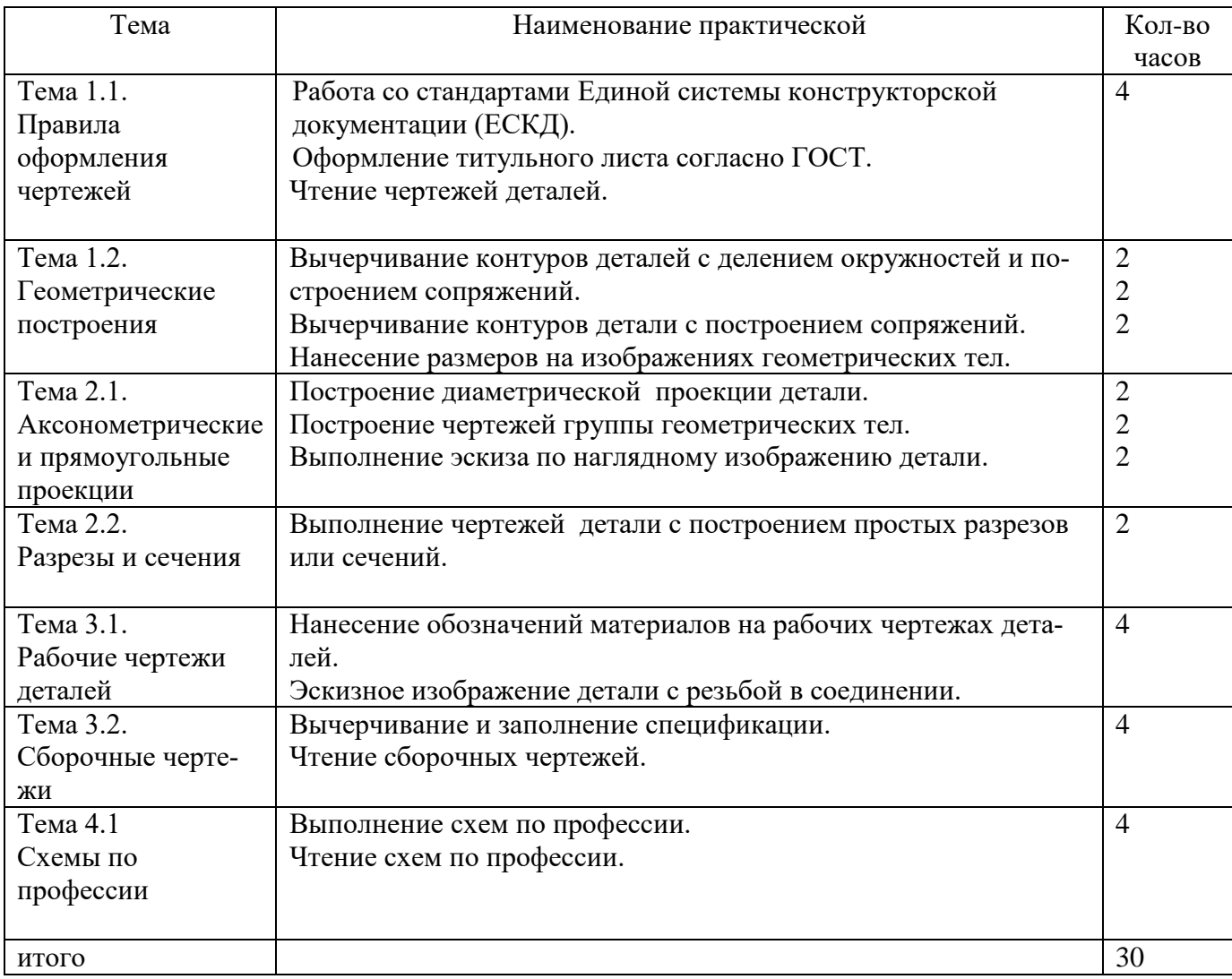

Учебным планом на практическую работу обучающихся предусмотрено 30 часов.

### **Практическая работа №1**

**Тема:** Работа со стандартами Единой системы конструкторской документации (ЕСКД). Оформление титульного листа согласно ГОСТ. Чтение чертежей.

**Цель работы**: Отработка практических навыков при выполнении оформления титульного листа

Практическая работа выполняется на листах чертежной бумаги формата А4 по индивидуальным вариантам задания. Каждый лист оформляется рамкой с основной надписью, расположенной в правом нижнем углу (рис. 1) по индивидуальным вариантам задания.

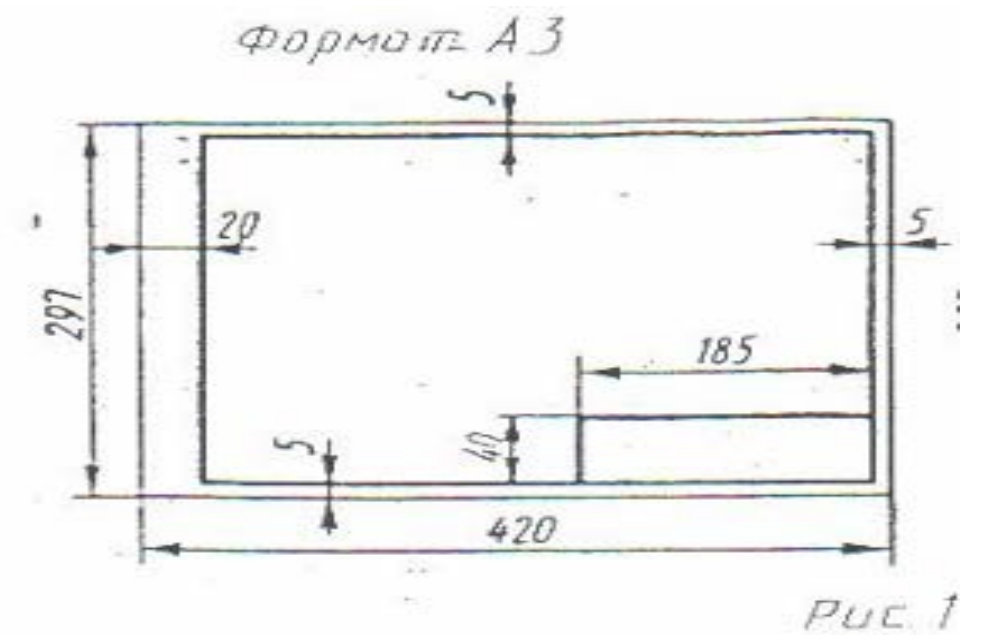

На первом листе формата А4 основная надпись не вычерчивается. Для первой контрольной работы разрешается применять нестандартную основную надписьПри оформлении чертежной документации большое значение уделяется правильному выполнению надписей. Так как текстового материала на листах содержится около 50% от графического содержания, то студенты должны освоить не только правильность написания букв и цифр, знать отличие прописных букв от строчных, но и уметь писать быстро Для этого необходимо отработать навыки и технику написания.

Надписи на чертежах для всех отраслей промышленности и строительства выполняются в соответствии с ГОСТ 2.304-81. ГОСТ устанавливает два типа шрифтов: А и Б Параметры шрифта типа **А** определяются из расчета 1/14 доли, а типа **Б** - 1/10 доли от высоты букв (например, ширина буквы Р в шрифте типа **А** составит 6/14 от высоты буквы, а в шрифте типа **Б** - 6/10) Таким образом, буквы шрифта типа **А** получаются более узкими, чем буквы типа **Б** того же размера, конфигурация их построения остается одинаковой. Надписи выполняются от руки, без применения линеек и трафаретов Для простоты написания букв и цифр рекомендуется использовать разметочную сетку, которая наносится на чертеж тонкими линиями, а размеры сетки соответствуют пропорциям букв Оба типа шрифта могут писаться как без наклона, так и наклоном около 75°.

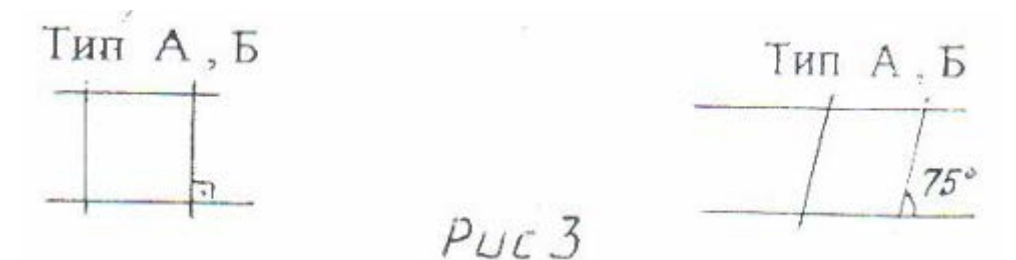

При выполнении надписей используются следующие размеры шрифта: 2,5; 3,5, 5; 7; 10, 14 20: 28; 40

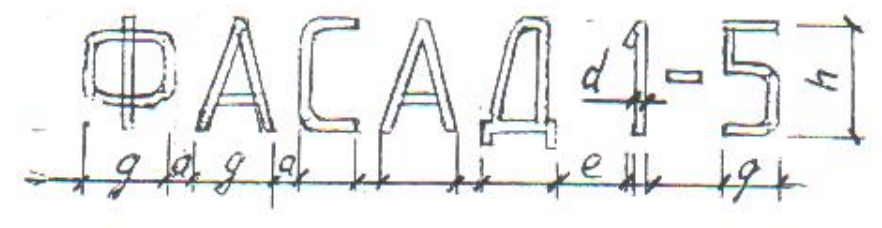

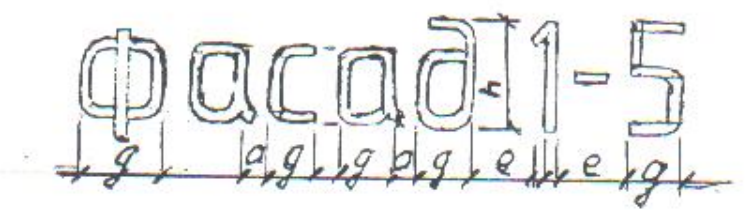

#### **Применяемые термины:**

- h- Размер шрифта; соответствует высоте прописной буквы в мм.
- с высота строчных букв.
- d- Толщина обводки шрифта.
- q- Ширина букв.

.

- а расстояние между буквами.
- е расстояние между словами.
- b- Расстояние между основаниями строк

Параметры шрифта типа Б приведены в таблице 1, как наиболее удобного в применении. *Таблица 1*

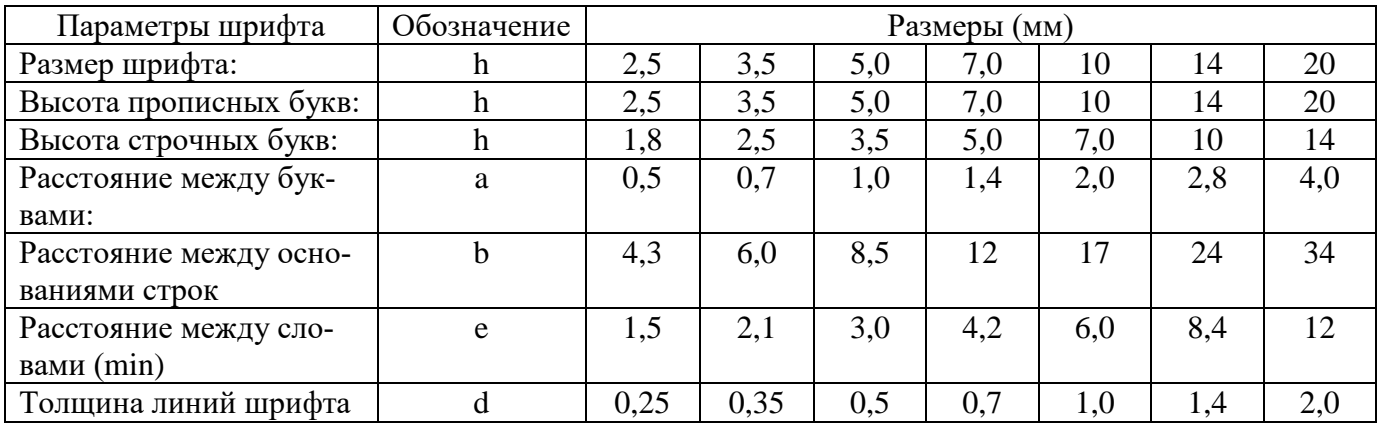

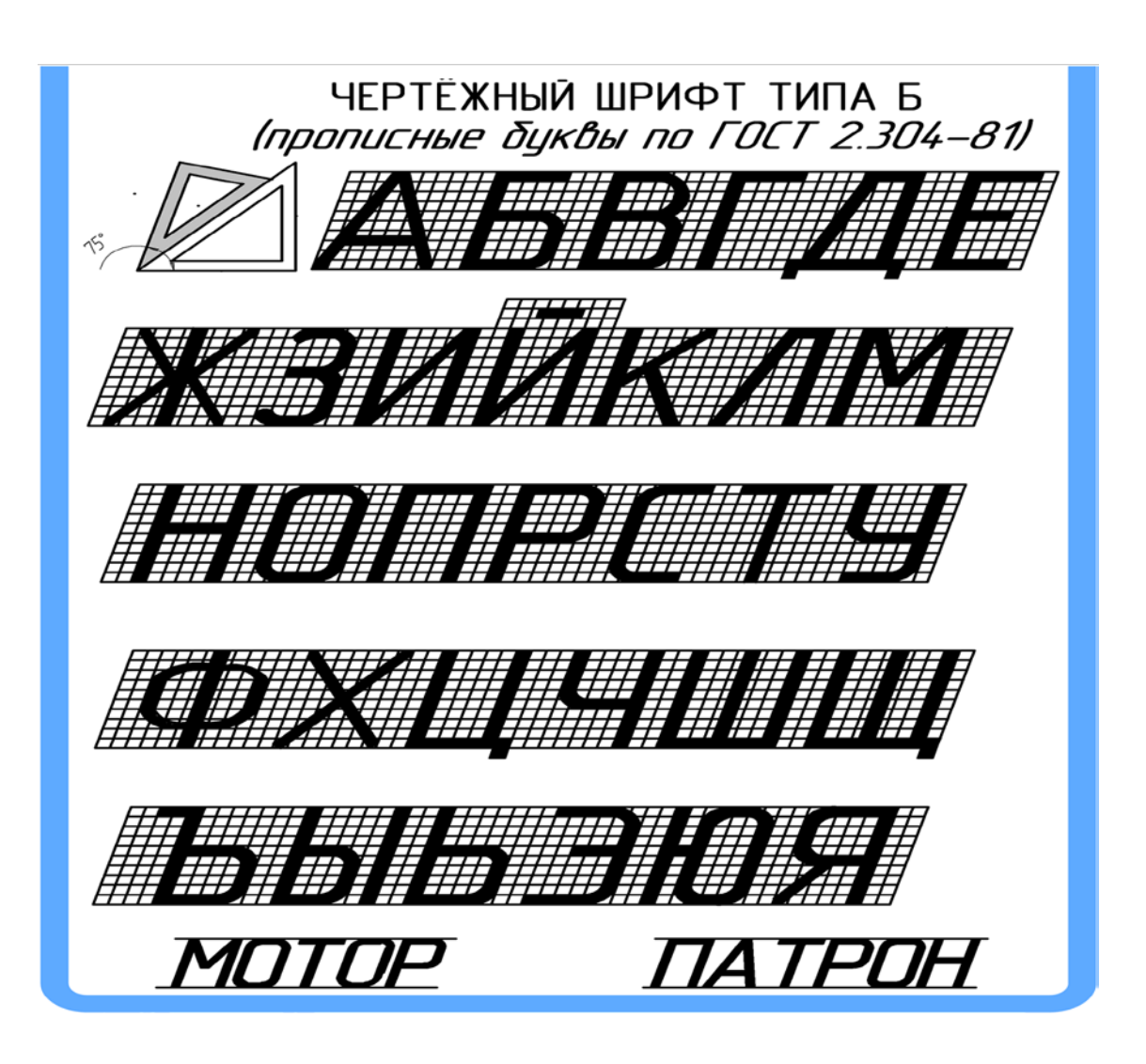

Для наиболее распространенных размеров шрифта приводится таблица 2 с рассчитанными параметрами.

#### *Таблица 2*

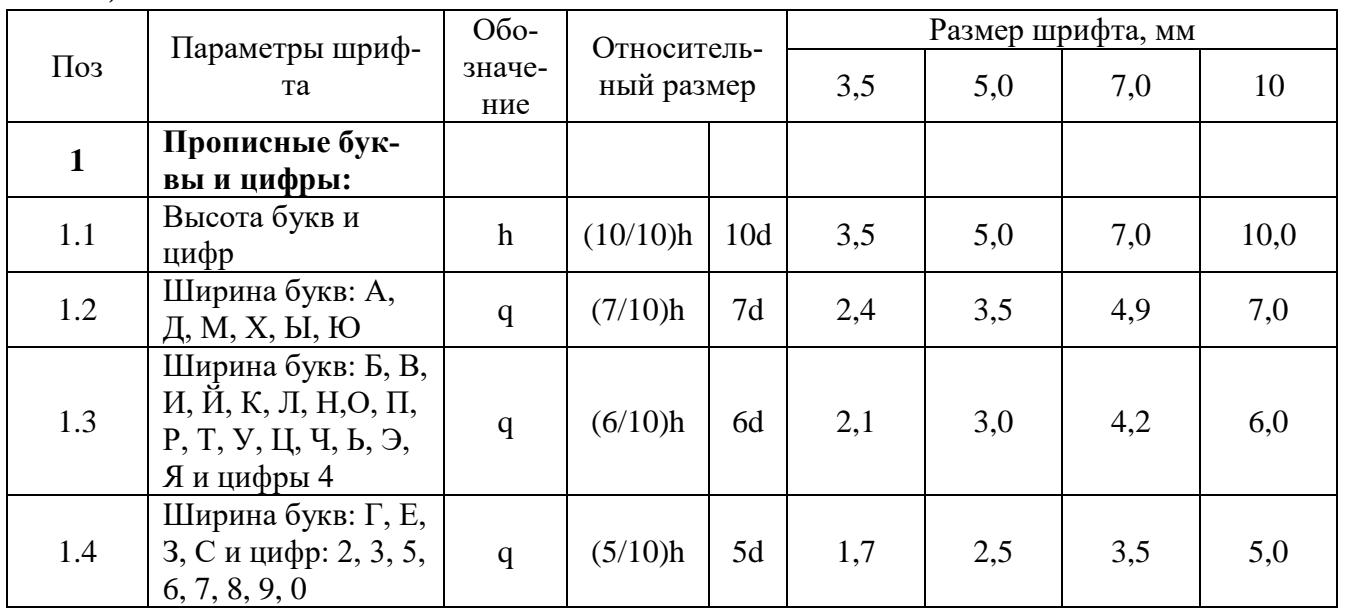

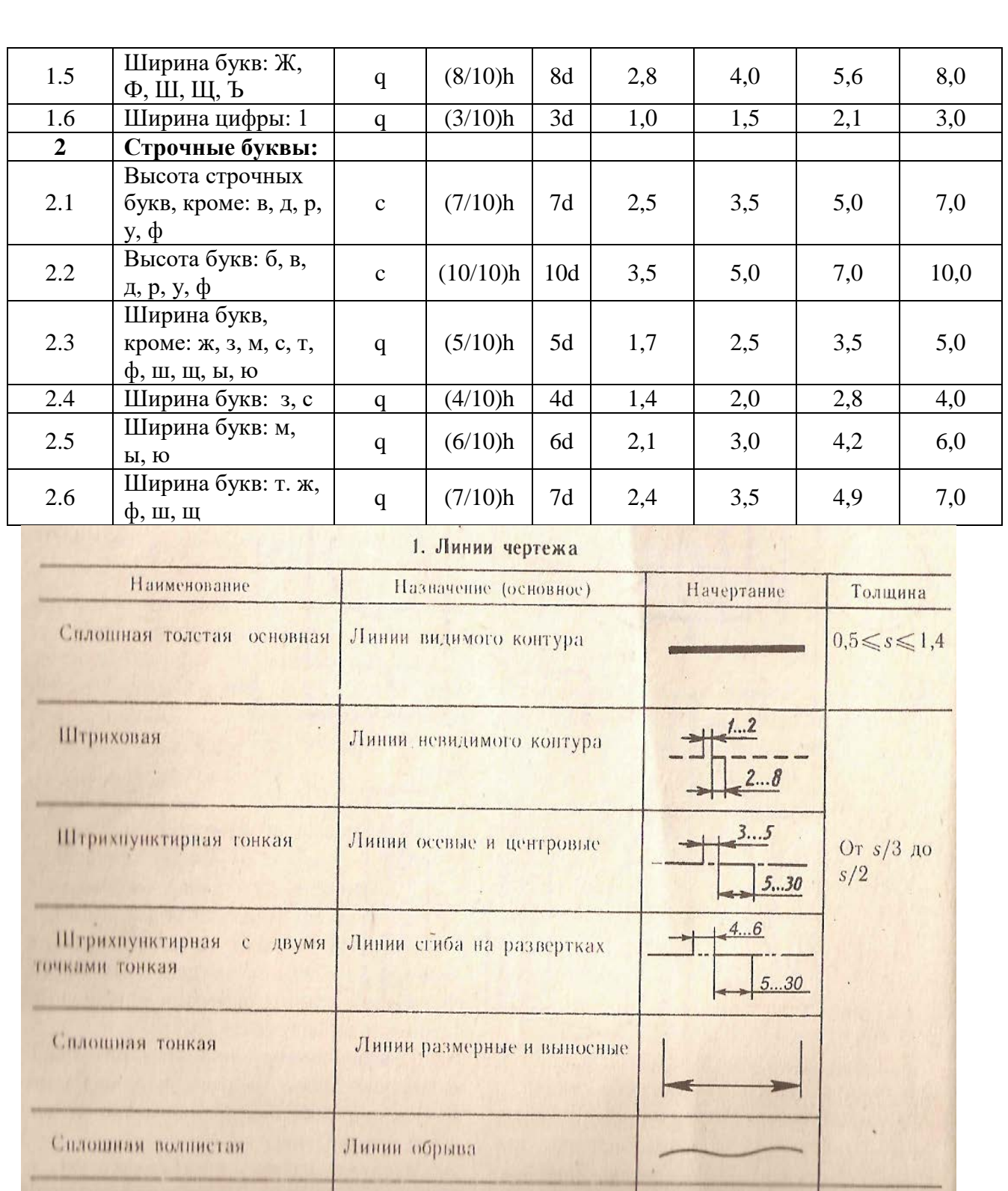

Масштабом называют отношение линейных размеров изображения предмета к действительным размерам этого предмета.

Лишин сочений

8.20

OT  $s$  no  $1'/2s$ 

Масштаб уменьшения: 1:2; 1:2,5; 1:4; 1:5; Масштаб увеличения: 2:1; 2,5:1; 4:1; 5:1; Натуральная величина 1:1

**Разомкнутая** 

#### **Задание:**Выполнить титульный лист

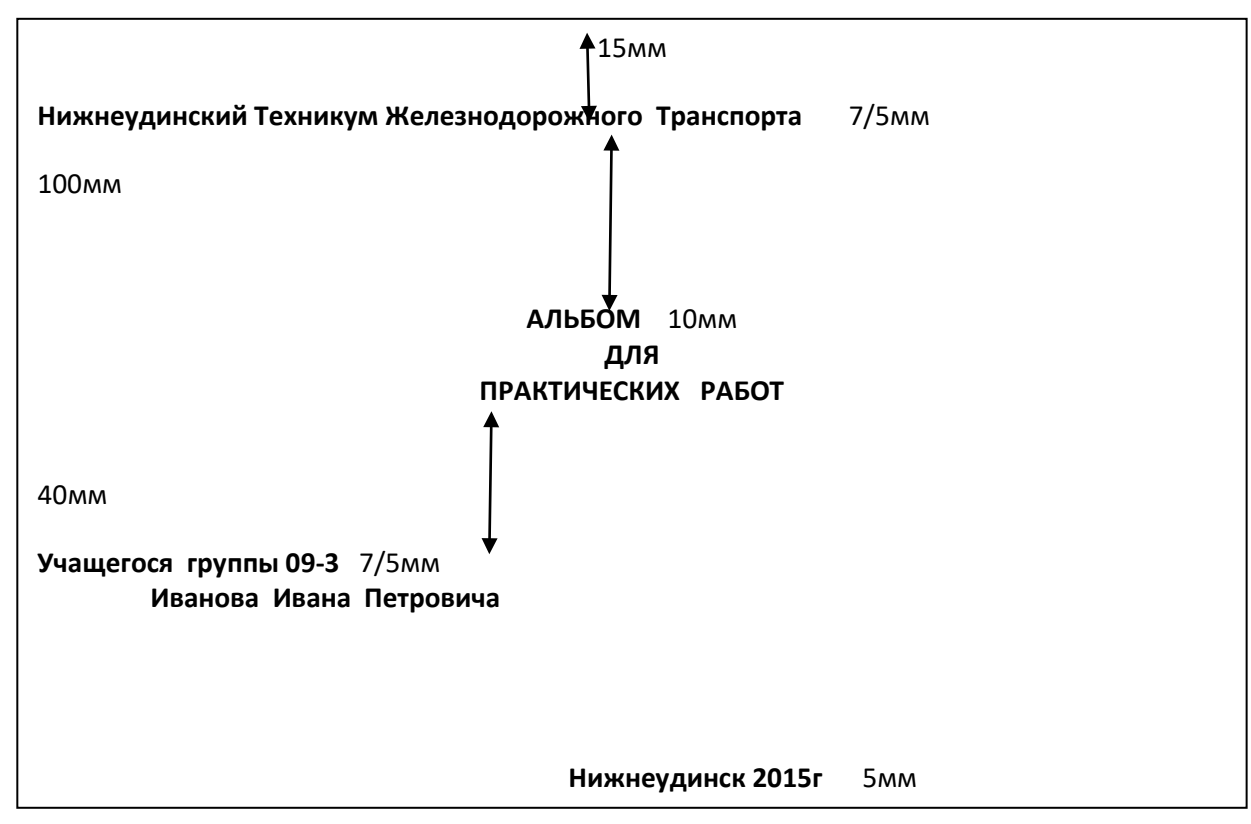

#### **Рекомендуемая литература**

- 1. А.М.Бродский ., Инженерная графика (металлообработка) .- М.: Издательский центр «АКАДЕМИЯ», 2018.
- 2. А.М. Бродский Черчение (металлообработка)- .- М.: Издательский центр «АКАДЕМИЯ», 2018.
- 3. А.А. Чекмарев. Справочник по черчению: учебное пособие ОИЦ «Академия»-2014г.

### **ПРАКТИЧЕСКАЯ РАБОТА 2**

ТЕМА: Вычерчивание контуров деталей с делением окружностей и построением сопряжения.

ЦЕЛЬ РАБОТЫ:Отработка практических навыков при выполнении чертежа деления окружности на равные части.

Для выполнения работы необходим чертежный инструмент: Линейка , карандаш, ластик, циркуль, чертежная бумага.

Графическая работа состоит из заданий, каждое из которых соответствует определенной пройденной теме. Работа выполняется на листе чертежной бумаги в карандаше и оформляется согласно ГОСТ.

Критерии оценки (по пятибалльной системе). Оценивается правильность графических построений, точность теоретических формулировок, а также внимательность студента (задания решаются с обязательным применением циркуля,

ход построения не стирается). Учитывается также аккуратность выполнения работы, соблюдение стандартов в оформлении.

**Задание**: Используя таблицу хорд выполнить деление окружности на равные части

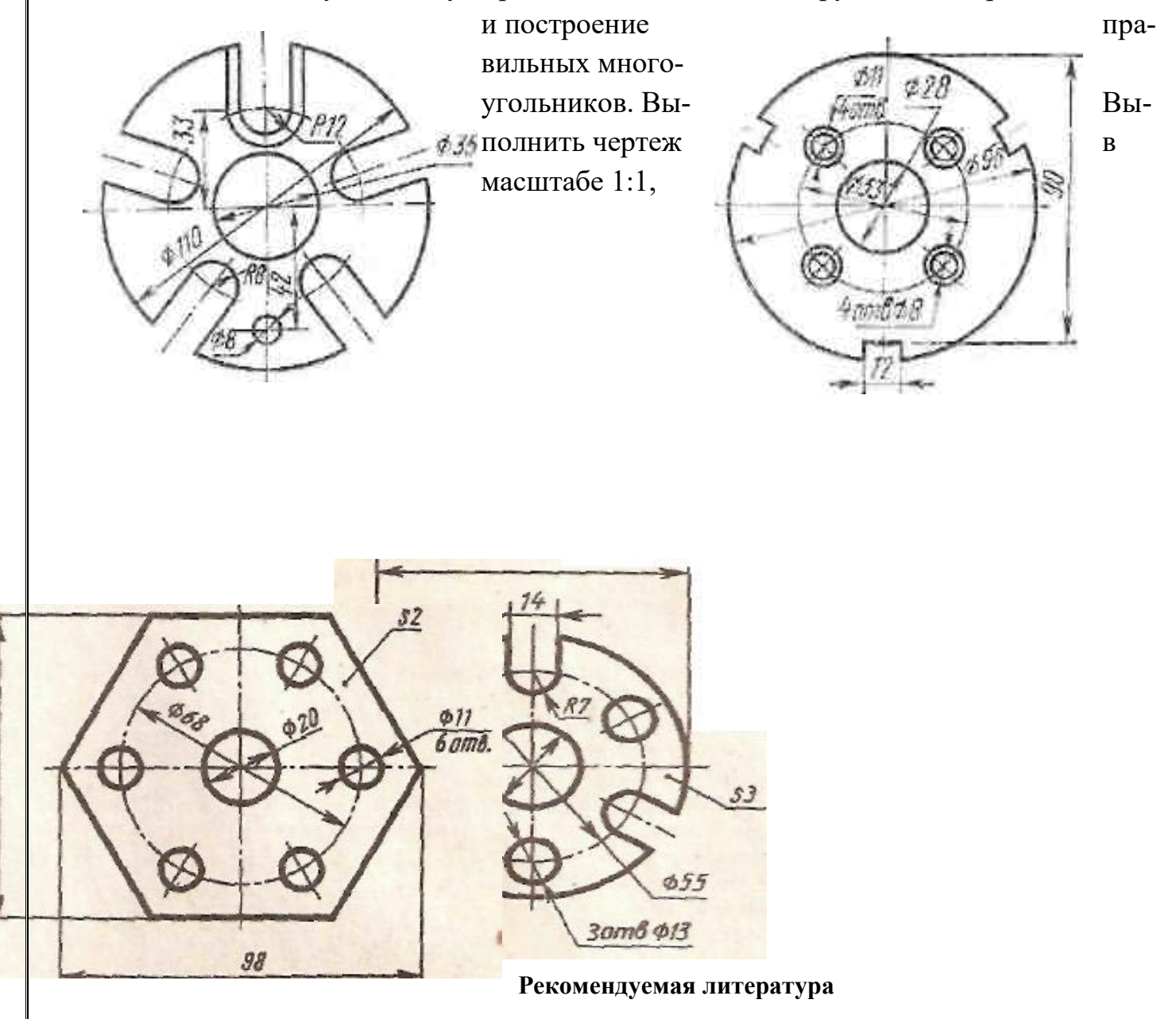

- 1. А.М.Бродский ., Инженерная графика (металлообработка) .- М.: Издательский центр «АКАДЕМИЯ», 2018.
- 2. А.М. Бродский Черчение (металлообработка)- .- М.: Издательский центр «АКАДЕМИЯ», 2018.
- 3. А.А. Чекмарев. Справочник по черчению: учебное пособие ОИЦ «Академия»-2014г.

### **ПРАКТИЧЕСКАЯ РАБОТА 3.**

**ТЕМА:** Вычерчивание контуров детали с построением сопряжения. **ЦЕЛЬ РАБОТЫ**: Отработка навыков при выполнении построения сопряжения на формате А4. Для выполнения работы необходим чертежный инструмент: Линейка , карандаш, ластик, циркуль, чертежная бумага.

Графическая работа состоит из заданий, каждое из которых соответствует определенной пройденной теме. Работа выполняется на листе чертежной бумаги в карандаше и оформляется согласно ГОСТ.

Критерии оценки (по пятибалльной системе). Оценивается правильность графических построений, точность теоретических формулировок, а также внимательность студента (задания решаются с обязательным применением циркуля, ход построения не стирается). Учитывается также аккуратность выполнения работы, соблюдение стандартов в оформлении.

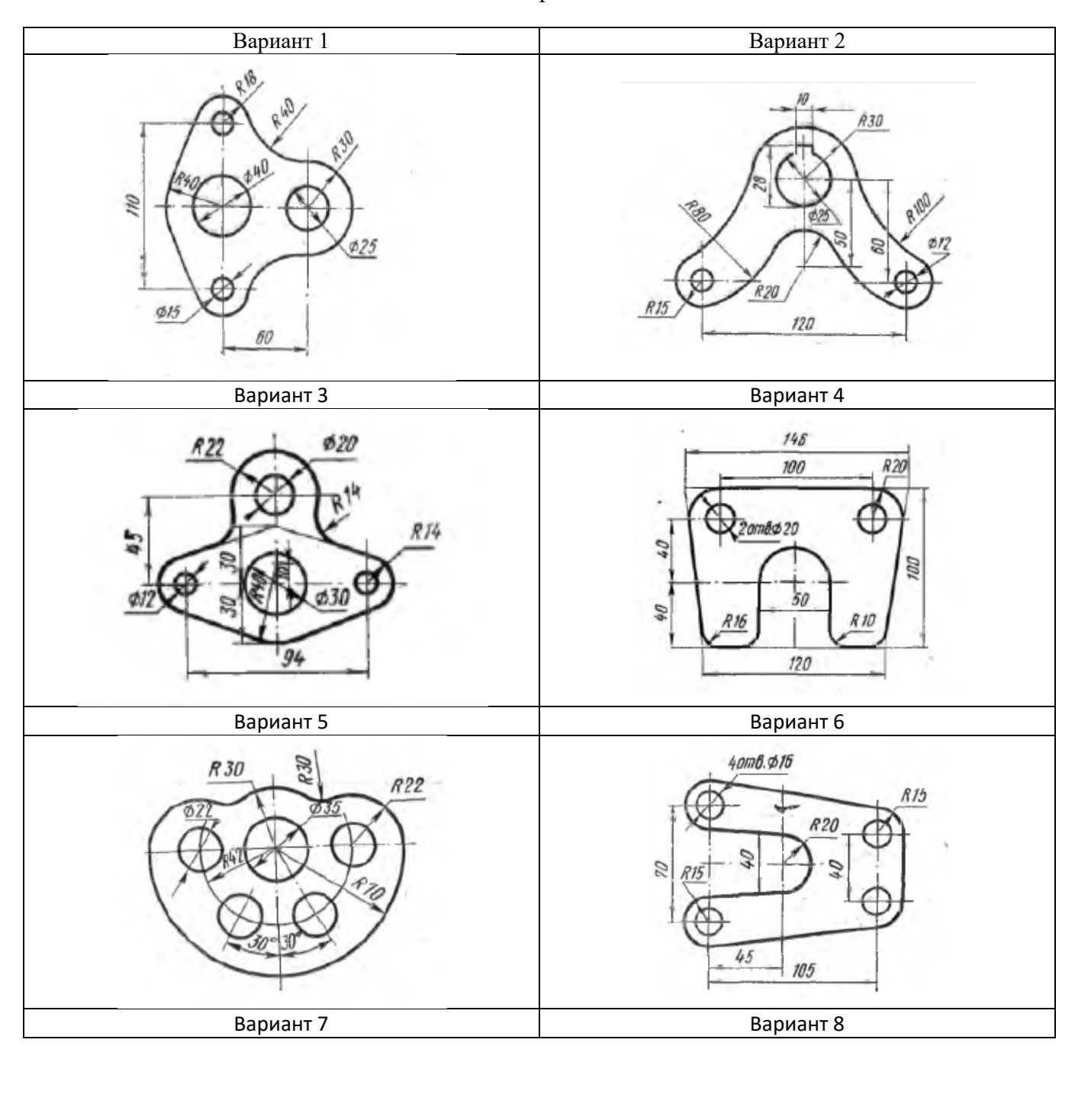

**Задание**: Выполнить задание согласно варианта

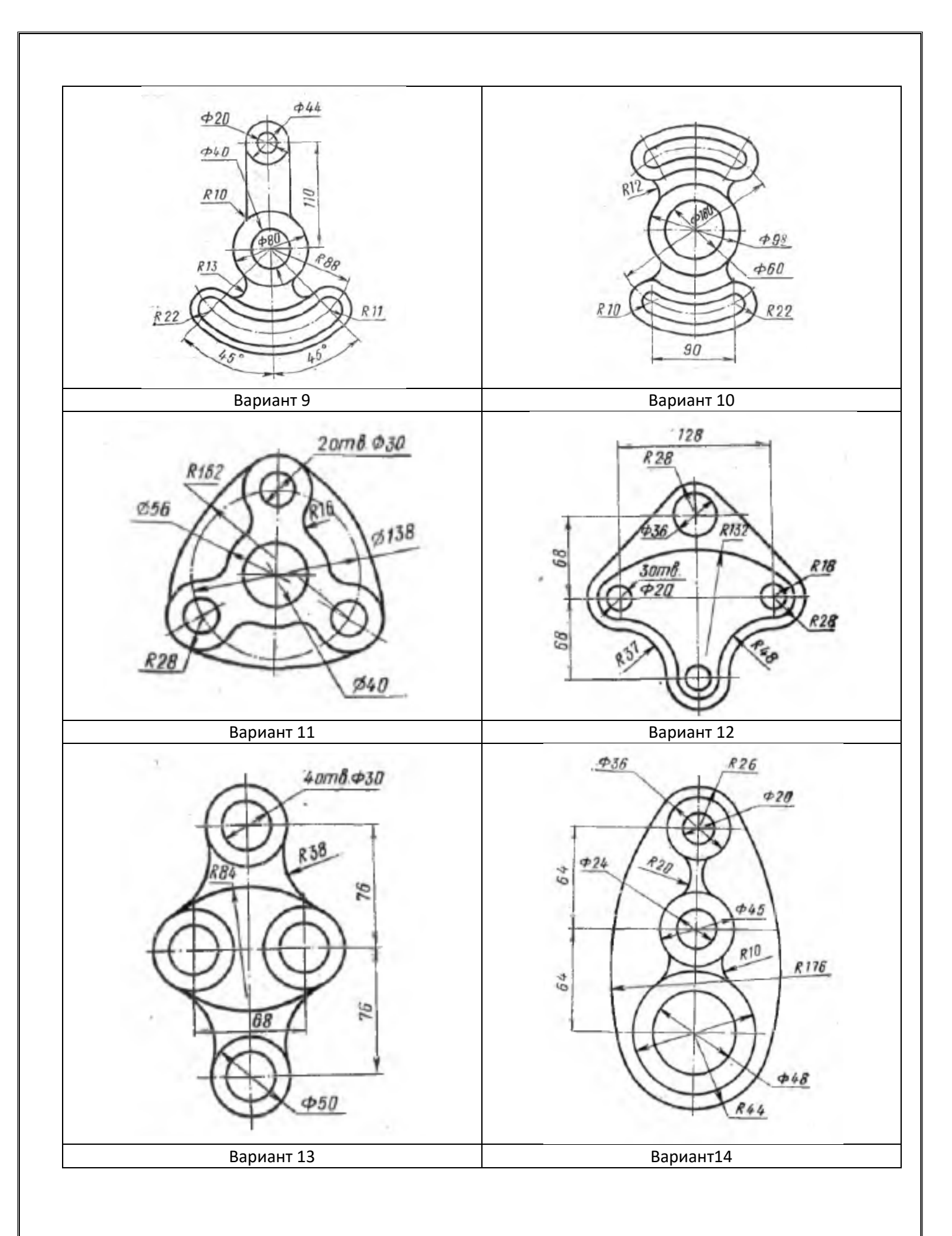

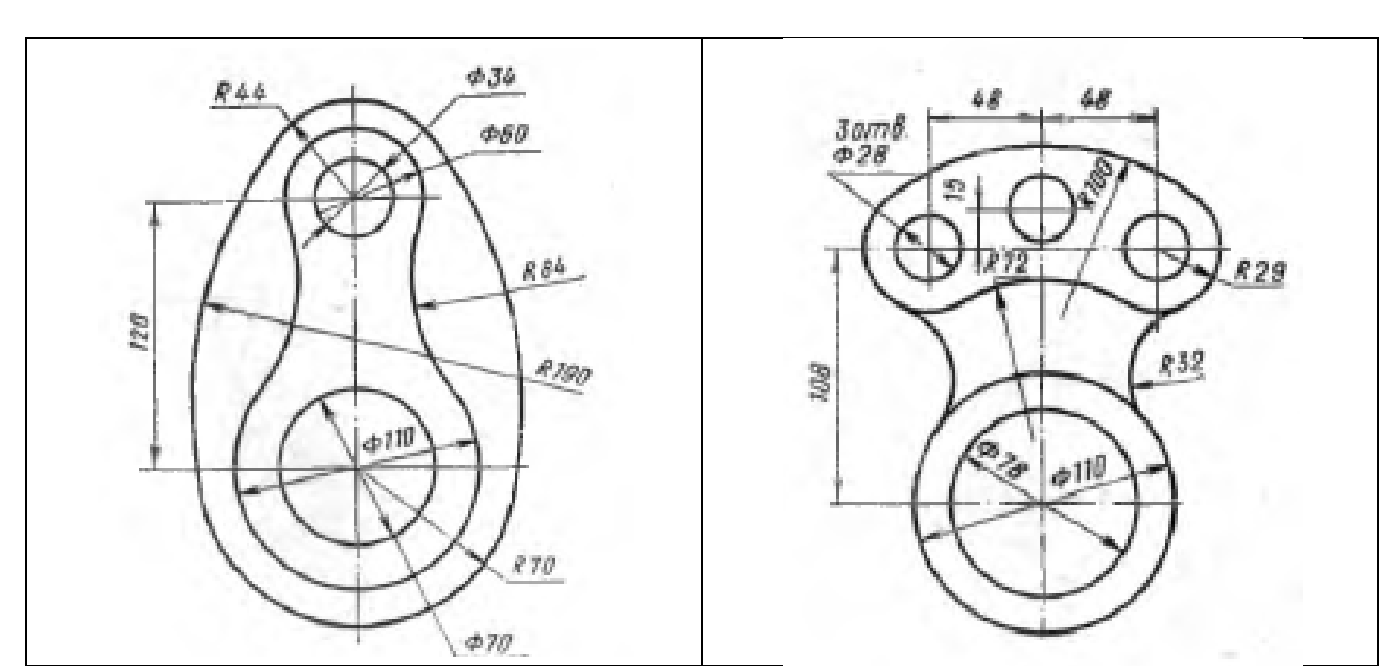

- 1. А.М.Бродский ., Инженерная графика (металлообработка) .- М.: Издательский центр «АКАДЕМИЯ», 2018.
- 2. А.М. Бродский Черчение (металлообработка)- .- М.: Издательский центр «АКАДЕМИЯ», 2018.
- 3. А.А. Чекмарев. Справочник по черчению: учебное пособие ОИЦ «Академия»-2014г.

### **Практическая работа №4**

**ТЕМА:** Нанесение размеров на изображениях геометрических тел

**ЦЕЛЬ РАБОТЫ:** Объективный учет фактических знаний учащихся. Практическое применение изученного теоретического материала.

Для выполнения работы необходим чертежный инструмент: Линейка , карандаш, ластик, циркуль, чертежная бумага.

Графическая работа состоит из заданий, каждое из которых соответствует определенной пройденной теме. Работа выполняется на листе чертежной бумаги в карандаше и оформляется согласно ГОСТ.

Критерии оценки (по пятибалльной системе). Оценивается правильность графических построений, точность теоретических формулировок, а также внимательность студента (задания решаются с обязательным применением циркуля, ход построения не стирается). Учитывается также аккуратность выполнения работы, соблюдение стандартов в оформлении.

### **Задание:**

Выполнить чертеж на формате А4, нанесите размеры..

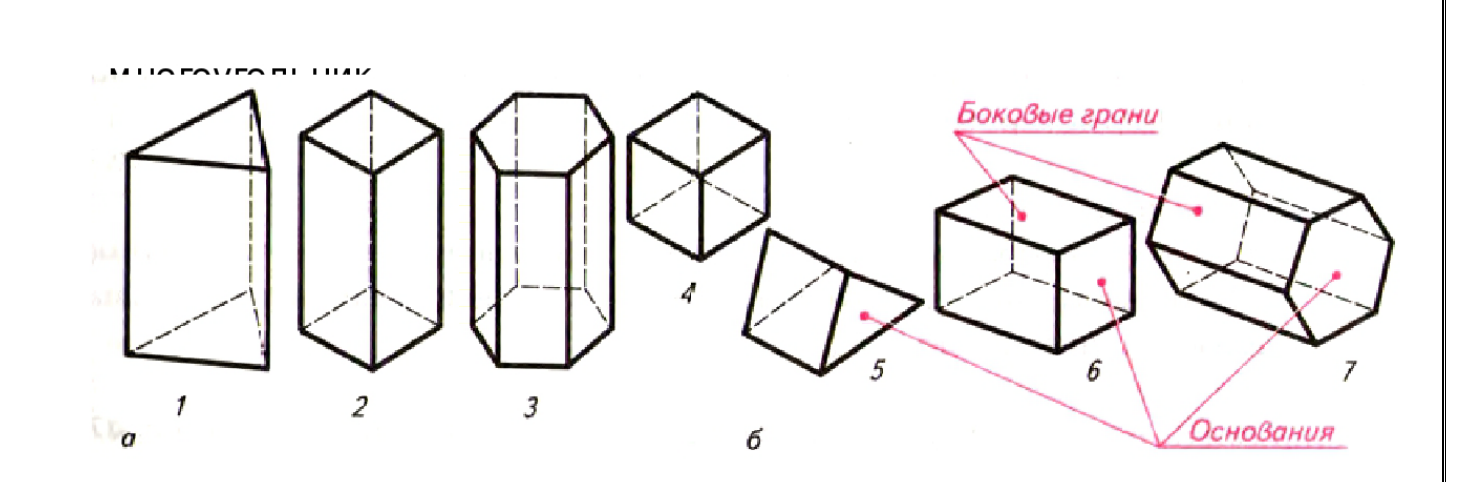

- 1. А.М.Бродский ., Инженерная графика (металлообработка) .- М.: Издательский центр «АКАДЕМИЯ», 2018.
- 2. А.М. Бродский Черчение (металлообработка)- .- М.: Издательский центр «АКАДЕМИЯ», 2018.
- 3. А.А. Чекмарев. Справочник по черчению: учебное пособие ОИЦ «Академия»-2014г.

### **Практическая работа №5**

**ТЕМА:** Построение диаметрической проекции детали

**ЦЕЛЬ РАБОТЫ:** Практическое применение изученного теоретического материала.

Для выполнения работы необходим чертежный инструмент: Линейка , карандаш, ластик, циркуль, чертежная бумага.

Графическая работа состоит из заданий, каждое из которых соответствует определенной пройденной теме. Работа выполняется на листе чертежной бумаги в карандаше и оформляется согласно ГОСТ.

Критерии оценки (по пятибалльной системе). Оценивается правильность графических построений, точность теоретических формулировок, а также внимательность студента (задания решаются с обязательным применением циркуля, ход построения не стирается). Учитывается также аккуратность выполнения работы, соблюдение стандартов в оформлении.

**Задание:** Выполнить чертеж диаметрической проекции детали.

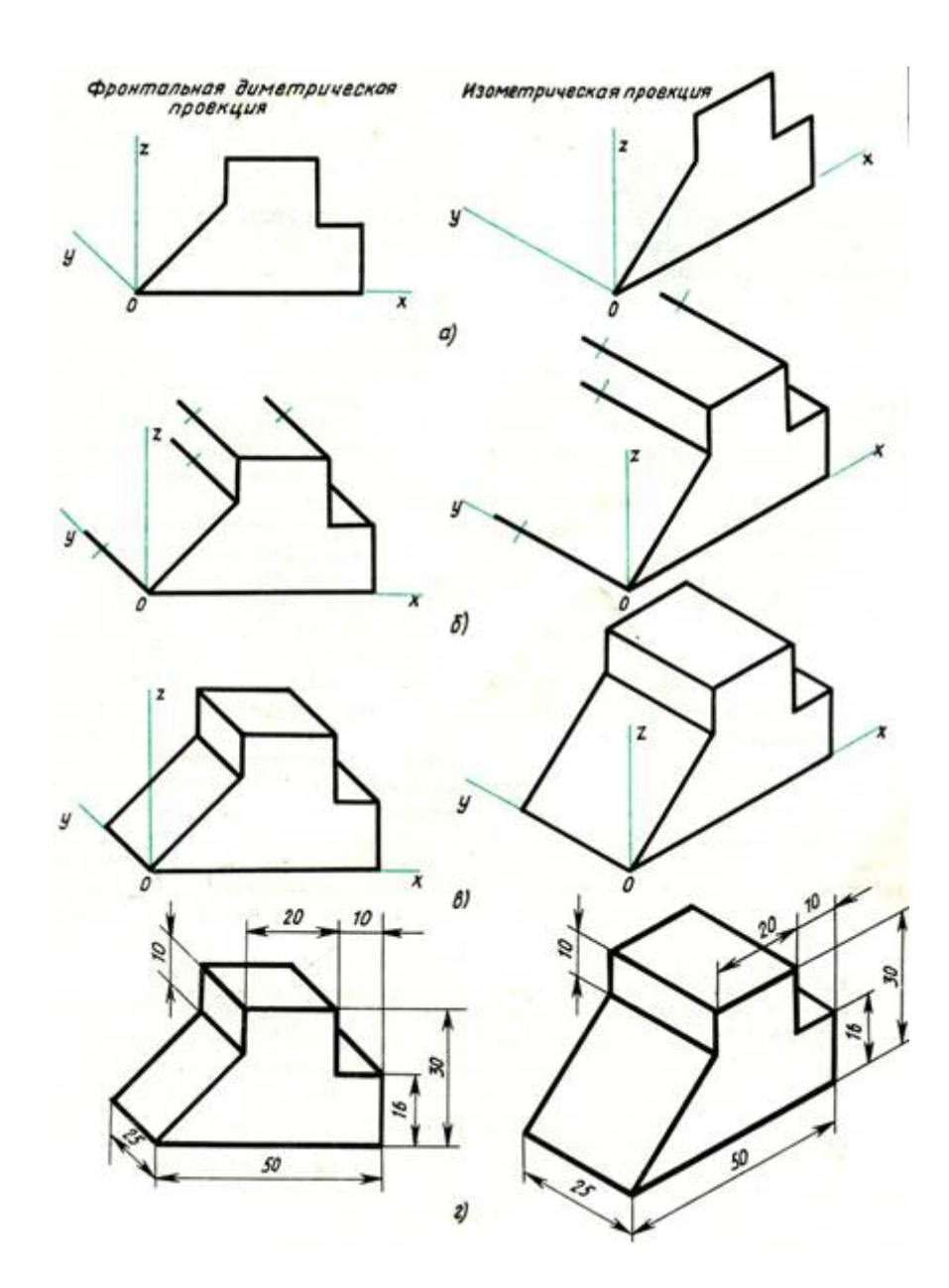

- 1. А.М.Бродский ., Инженерная графика (металлообработка) .- М.: Издательский центр «АКАДЕМИЯ», 2018.
- 2. А.М. Бродский Черчение (металлообработка)- .- М.: Издательский центр «АКАДЕМИЯ», 2018.
- 3. А.А. Чекмарев. Справочник по черчению: учебное пособие ОИЦ «Академия»- 2014г.

## **Практическая работа №6**

**ТЕМА**: Построение чертежей группы геометрических тел

**ЦЕЛЬ РАБОТЫ**: Объективный учет фактических знаний учащихся. Практическое применение изученного теоретического материала.

Для выполнения работы необходим чертежный инструмент: Линейка , карандаш, ластик, циркуль, чертежная бумага.

Графическая работа состоит из заданий, каждое из которых соответствует определенной пройденной теме. Работа выполняется на листе чертежной бумаги в карандаше и оформляется согласно ГОСТ.

Критерии оценки (по пятибалльной системе). Оценивается правильность графических построений, точность теоретических формулировок, а также внимательность студента (задания решаются с обязательным применением циркуля, ход построения не стирается). Учитывается также аккуратность выполнения работы, соблюдение стандартов в оформлении.

### **Задание:**

 $\overline{2}$  $0.60$  $040$ 

Выполнить чертеж на формате А4, в масштабе 1:2.

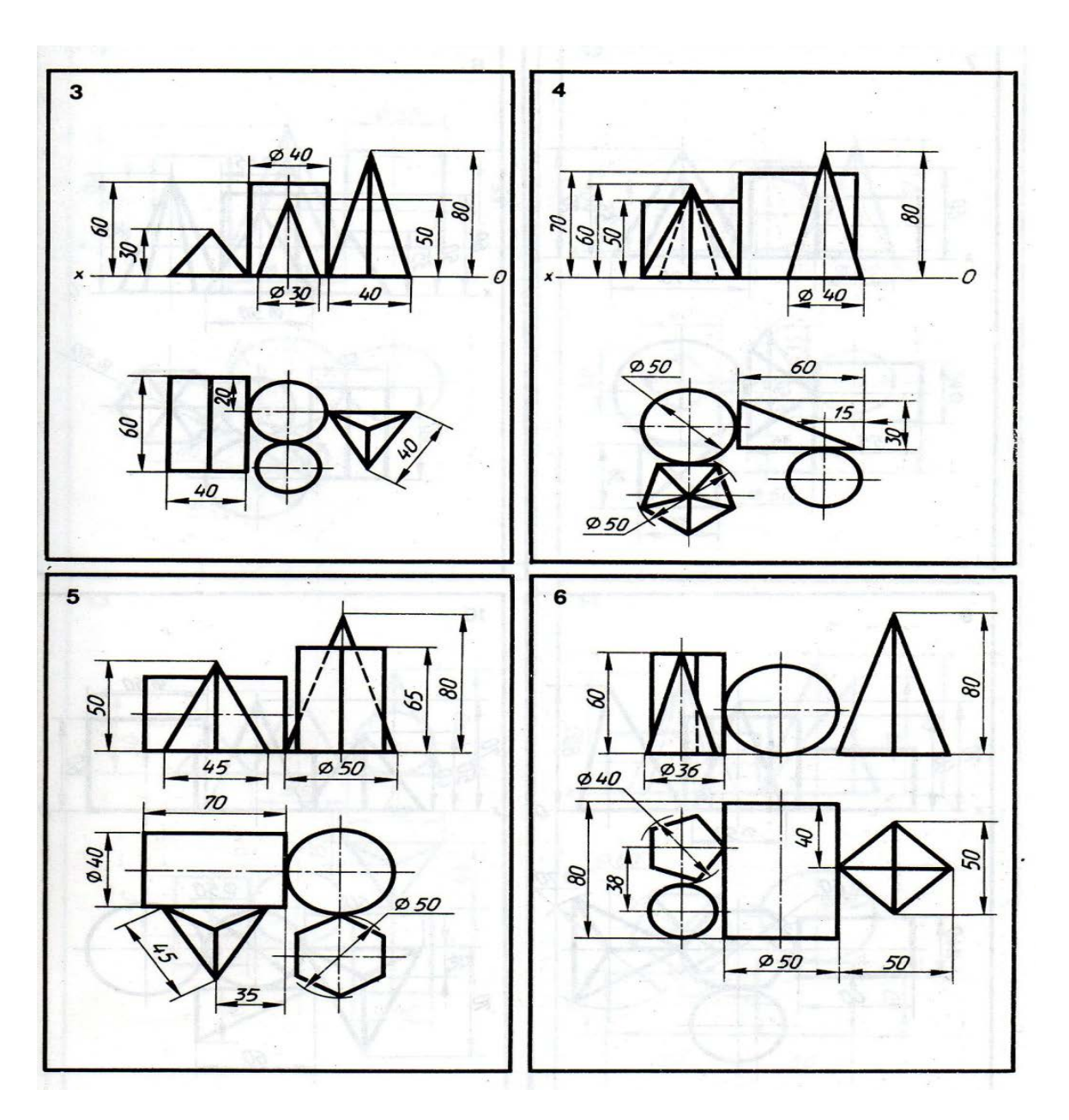

1.А.М.Бродский ., Инженерная графика (металлообработка) .- М.: Издательский центр «АКАДЕМИЯ», 2018.

2.А.М. Бродский Черчение (металлообработка)- .- М.: Издательский центр «АКА-ДЕМИЯ», 2018.

3.А.А. Чекмарев. Справочник по черчению: учебное пособие ОИЦ «Академия»- 2014г.

# **Практическая работа №7**

**ТЕМА:** Выполнение эскиза по наглядному изображению детали.

**ЦЕЛЬ РАБОТЫ**: Объективный учет фактических знаний учащихся. Практическое применение изученного теоретического материала.

Для выполнения работы необходим чертежный инструмент: Линейка , карандаш, ластик, циркуль, чертежная бумага.

Графическая работа состоит из заданий, каждое из которых соответствует определенной пройденной теме. Работа выполняется на листе чертежной бумаги в карандаше и оформляется согласно ГОСТ.

Критерии оценки (по пятибалльной системе). Оценивается правильность графических построений, точность теоретических формулировок, а также внимательность студента (задания решаются с обязательным применением циркуля, ход построения не стирается). Учитывается также аккуратность выполнения работы, соблюдение стандартов в оформлении.

**Задание:** Выполнить эскиз детали по наглядному изображению модели на формате А4, в масштабе 1:1.

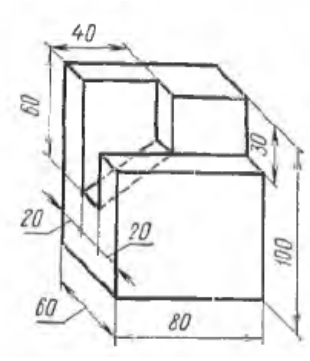

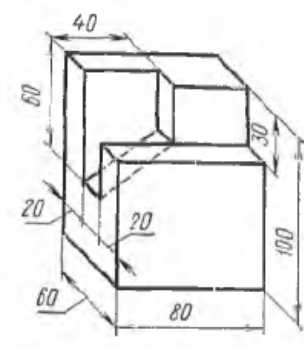

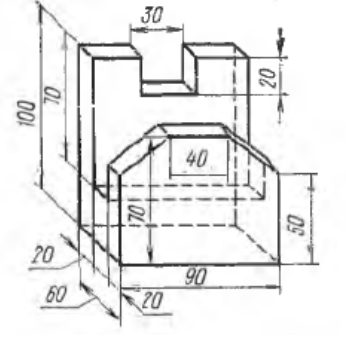

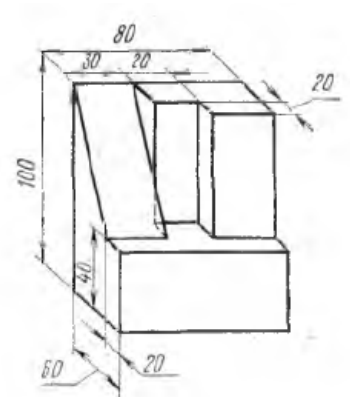

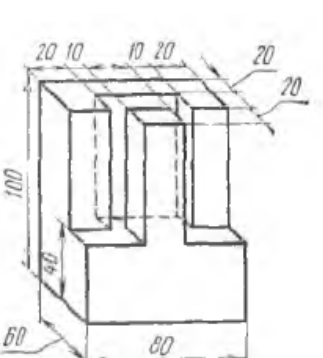

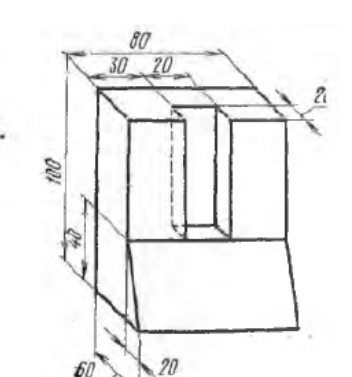

#### **Рекомендуемая литература**

- 1. А.М.Бродский ., Инженерная графика (металлообработка) .- М.: Издательский центр «АКАДЕМИЯ», 2018.
- 2. А.М. Бродский Черчение (металлообработка)- .- М.: Издательский центр «АКАДЕМИЯ», 2018.
- 3. А.А. Чекмарев. Справочник по черчению: учебное пособие ОИЦ «Академия»-2014г.

### **Практическая работа №8**

**ТЕМА:** Выполнение чертежей детали с построением простых разрезов или сечений.

**ЦЕЛЬ РАБОТЫ:** Объективный учет фактических знаний учащихся. Практическое применение изученного теоретического материала.

Для выполнения работы необходим чертежный инструмент: Линейка , карандаш, ластик, циркуль, чертежная бумага.

Графическая работа состоит из заданий, каждое из которых соответствует определенной пройденной теме. Работа выполняется на листе чертежной бумаги в карандаше и оформляется согласно ГОСТ.

Критерии оценки (по пятибалльной системе). Оценивается правильность графических построений, точность теоретических формулировок, а также внимательность студента (задания решаются с обязательным применением циркуля, ход построения не стирается). Учитывается также аккуратность выполнения работы, соблюдение стандартов в оформлении.

*Первый способ.* Сначала строят в тонких линиях аксонометрическую проекцию. Затем выполняют вырез, направляя две секущие плоскости по осям x и y. Удаляют часть изображаемого предмета, после чего штрихуют сечения и обводят изображение сплошными толстыми линиями;

Второй способ. Сначала строят аксонометрические проекции фигур сечения , а затем дочерчивают части изображения предмета, расположенные за секущими плоскостями . Этот способ упрощает построение, освобождает чертеж от лишних линий;

- 1. На выполненные комплексные чертежи нанести размеры:
- 2. Работу выполнить карандашом на листе чертежной бумаги формата А4;

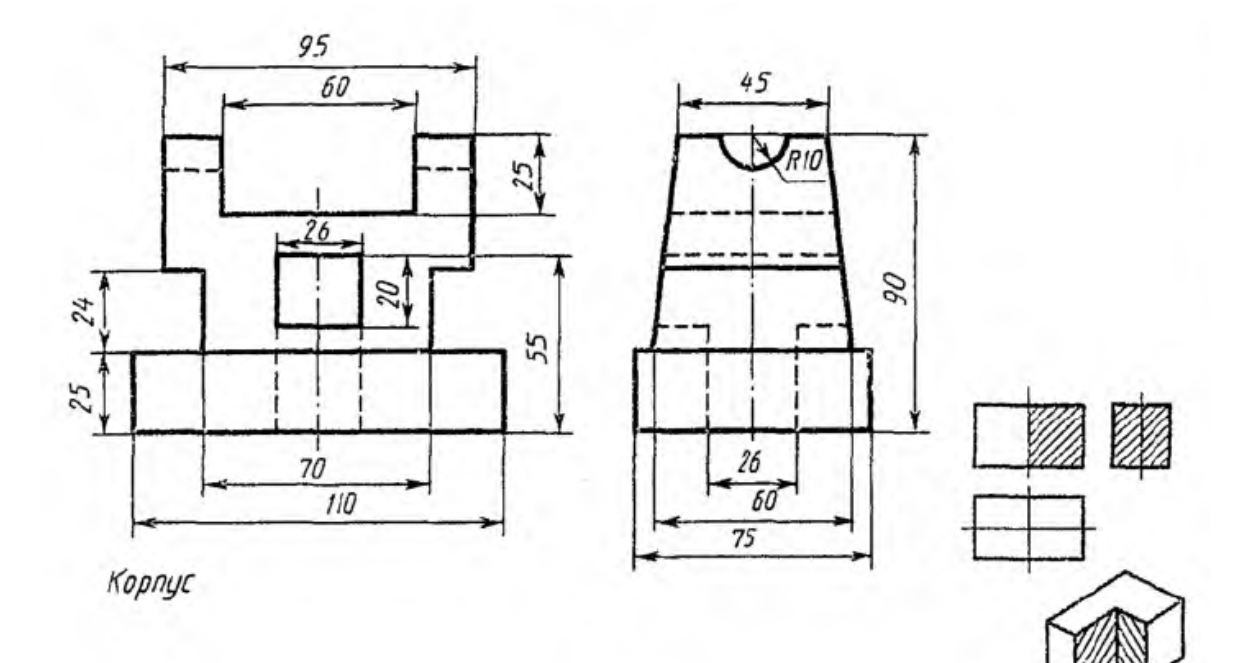

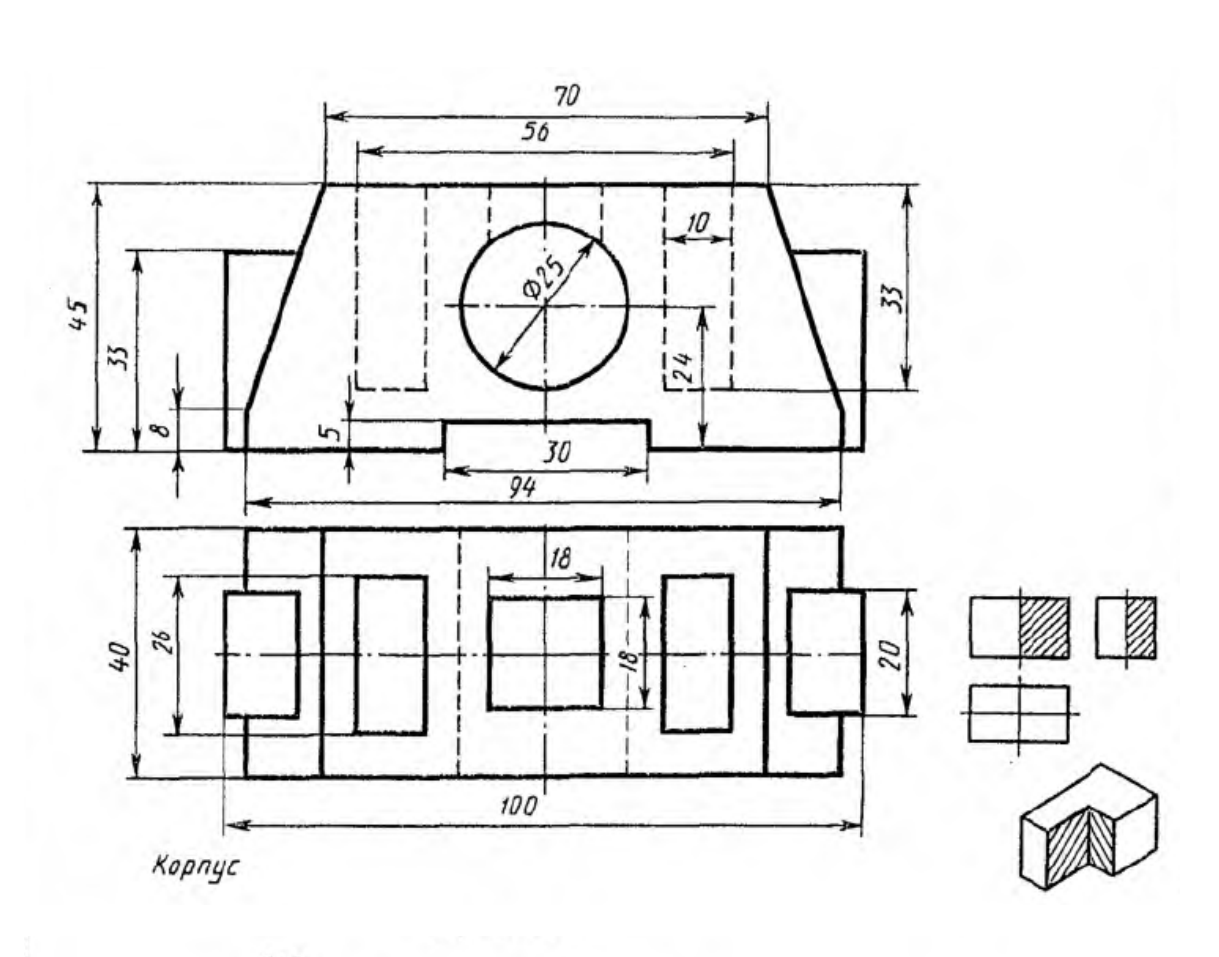

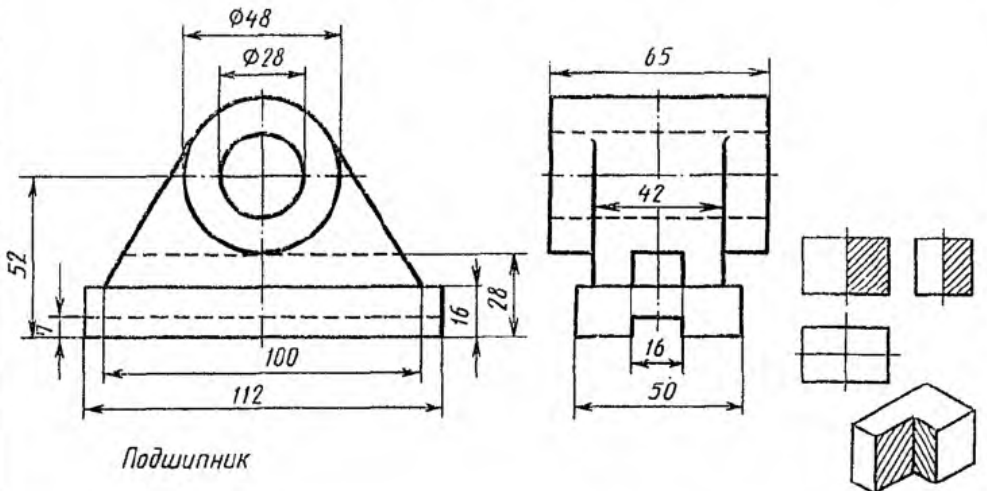

- 1. А.М.Бродский ., Инженерная графика (металлообработка) .- М.: Издательский центр «АКАДЕМИЯ», 2018.
- 2. А.М. Бродский Черчение (металлообработка)- .- М.: Издательский центр «АКАДЕМИЯ», 2018.
- 3. А.А. Чекмарев. Справочник по черчению: учебное пособие ОИЦ «Академия»-2014г.

### **Практическая работа №9**

**ТЕМА:** Нанесение обозначения материалов на рабочих чертежах деталей

**ЦЕЛЬ РАБОТЫ:** Объективный учет фактических знаний учащихся. Практическое применение изученного теоретического материала.

На рабочих чертежах деталей помещают необходимые данные, характеризующие свойства материала готовой детали и материала, из которого деталь должна быть изготовлена.

В основной надписи чертежа детали указывают вид, наименование и марку материала в соответствии со стандартом или другими нормативными документами.

Нанесение размеров должно соответствовать технологии изготовления детали, т. е. учитывать последовательность операции-обработки заготовки детали и то оборудование, на котором деталь может быть изготовлена.

Все размеры деталей можно разделить на две группы: сопрягаемые и свободные (несопрягаемые).

**Сопрягаемые размеры** определяют форму поверхности детали, сопрягаемой с поверхностью другой детали в изделии, а также положение этих поверхностей в изделии.

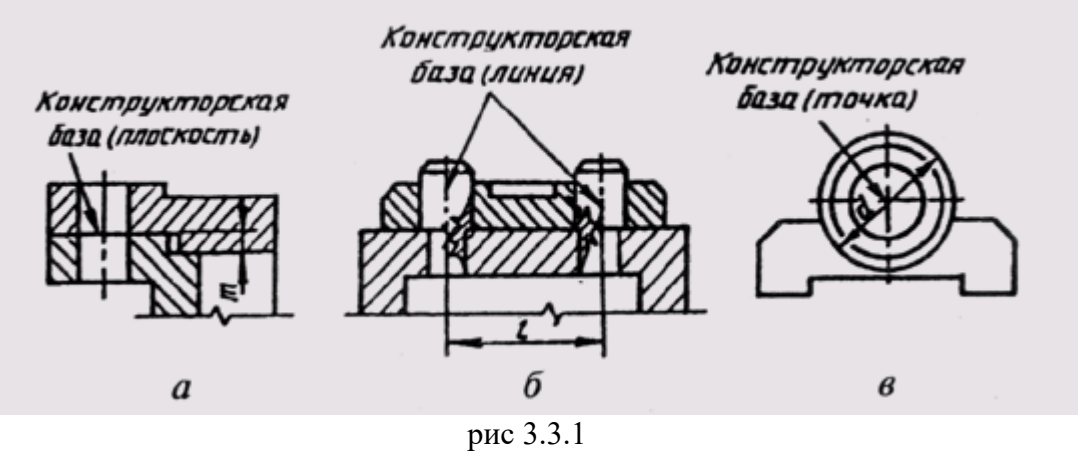

Поверхности детали, которые не соприкасаются с поверхностями других деталей в изделии, определяются **свободными размерами**.

Все размеры должны наноситься от базовых поверхностей, линий или точек, относительно которых определяется положение отдельных элементов детали в процессе их изготовления или эксплуатации в готовом изделии. Различают базы конструкторские, технологические, измерительные, сборочные, вспомогательные.

**Конструкторские базы** определяют положение детали в готовом изделии. На рис. 3.3.1 показаны в качестве конструкторских баз плоскость (рис. 3.3.1, а), линия (рис. 3.3.1, б) и точка (рис. 3.3.1, в). По отношению к конструкторской базе ориентируются и другие детали изделия.

**Технологические базы** определяют положение детали при обработке.

**Измерительная** (главная) **база** — это база, от которой производится отсчет размеров при изготовлении и контроле готового изделия (рис. 3.3.2). Скрытой измерительной базой является ось вращения детали.

**Вспомогательные базы** помогают отсчитывать размеры второстепенных элементов детали. Вспомогательные базы должны быть связаны размерами с основной измерительной базой.

В качестве размерных баз должны выбираться более точно обработанные поверхности. Они должны быть обработаны в первую очередь.

Размеры деталей можно наносить от баз тремя способами: цепочкой, координатным и комбинированным способами.

При нанесении размеров цепочкой нужно учитывать, чтобы размерная цепь не была замкнутой. Каждый элемент или ступень детали обрабатывается самостоятельно (рис. 3.3.3, а),

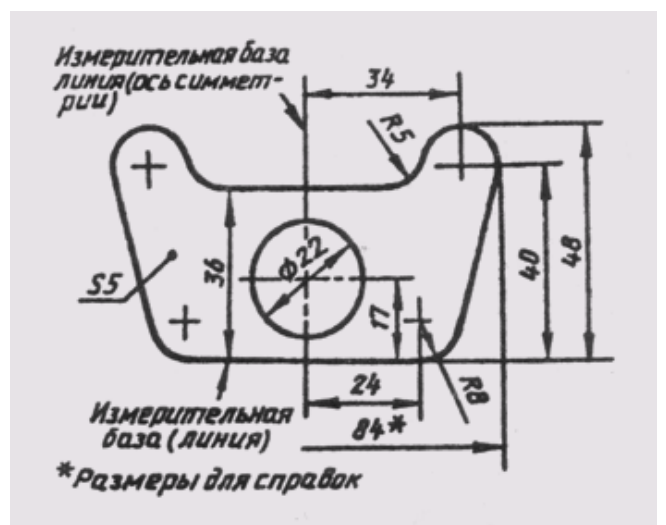

рис 3.3.2

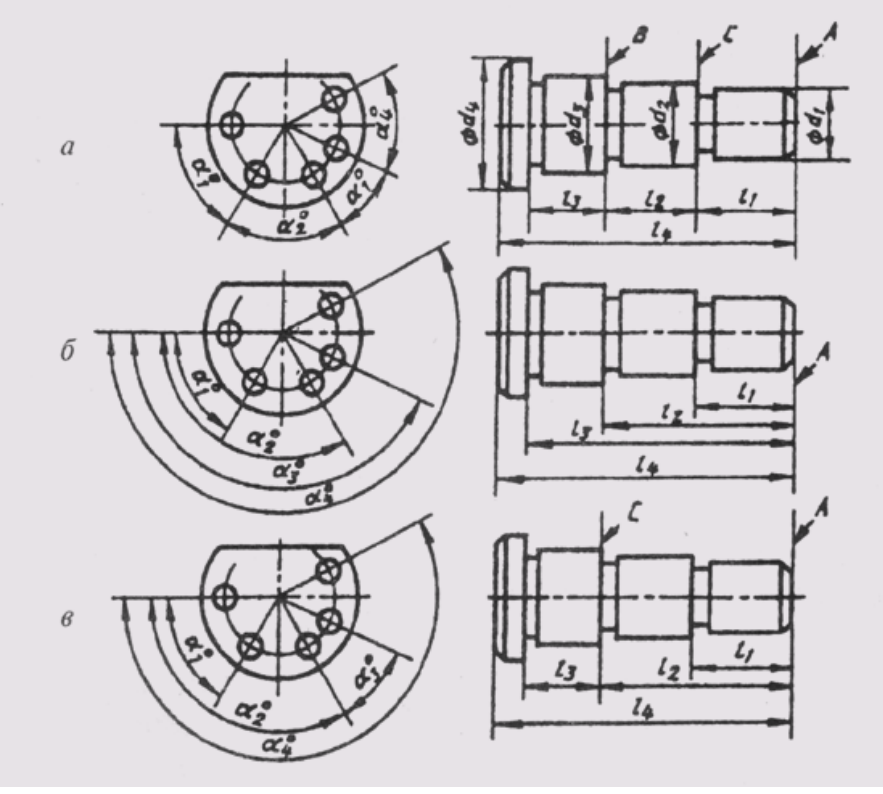

рис 3.3.3

т. е. сначала обрабатывают ступень диаметра d1 на длину l1 от базы А, затем — ступень диаметра d2 от базы В и т. д. Размер участка диаметром d4 определяется общим габаритным размером 4. Если необходимо указать размеры всех отдельных участков, то габаритный (суммарный) размер должен быть указан, как справочный (размер 84 на рис. 3.3.2).

Нанесение размеров цепочкой приводит к суммированию ошибок, появляющихся в процессе изготовления детали, что приводит к более жестким требованиям при контроле суммарных размеров.

Размеры цепочкой наносят в тех случаях, когда требуется точно выдержать размеры отдельных элементов, а не суммарный размер. Цепной способ используется для нанесения размеров межцентровых расстояний при обработке деталей комплектом режущего инструмента и т. д.

При координатном способе размеры наносят от выбранной базы (рис. 3.3.3, б). Каждый размер в этом случае является координатной, определяющей положение элемента детали относительно базы. Этот способ позволяет обеспечить высокую точность исполнения размера независимо от исполнения других размеров детали.

Комбинированный способ нанесения размеров (рис. 3.3.3, в) нашел самое широкое применение в практике, так как сочетает в себе особенности и цепного, и координатного способов. При этом способе размеры, требующие высокой точности исполнения, можно отделить от других размеров.

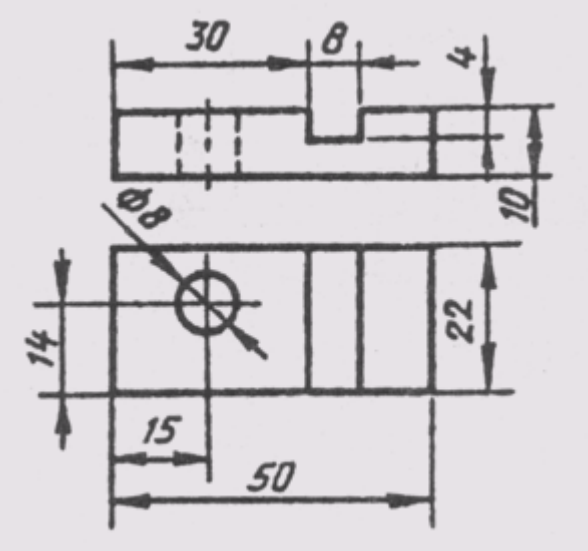

рис 3.3.4

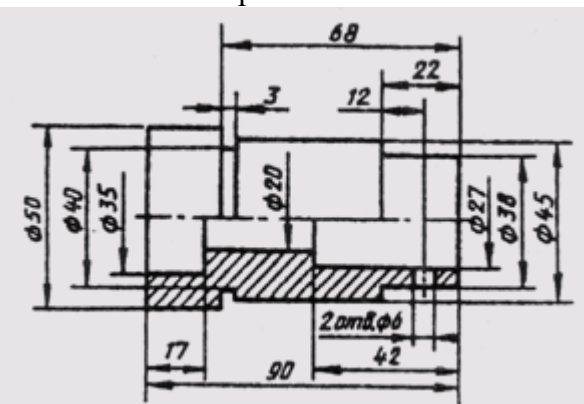

рис 3.3.5

Размеры между обрабатываемыми и необрабатываемыми поверхностями детали выделяются в отдельные размерные цепи, которые должны быть связаны между собой одним размером.

При нанесении размеров на рабочих чертежах деталей необходимо соблюдать следующие положения.

1. Чертеж детали должен содержать три группы размеров, необходимых для ее изготовления: габаритные, межосевые и межцентровые размеры и их расстояния до баз, размеры отдельных элементов детали.

2. В ряде случаев проставляют еще и размеры установочные, присоединительные и справочные.

3. Каждый отличный от других элемент детали должен иметь размеры формы и размеры положения его относительно баз. На один и тот же элемент каждый размер проставляется только один раз. При этом для удобства пользования чертежом все размеры, определяющие элемент детали, должны концентрироваться в одном главном для данного элемента изображении. На рис. 3.3.4 размер и координаты отверстия диаметром 8 мм даны на виде сверху, а размеры и координаты паза — на главном виде.

4. Нельзя записывать вперемешку размеры наружных и внутренних поверхностей элементов детали (рис. 3.3.5). При этом размерные линии предпочтительнее располагать вне контура изображения. Пересечение выносных и размерных линий нежелательно, и категорически воспрещается выносить меньший размер за больший. Простановка размеров от линии невидимого контура не рекомендуется.

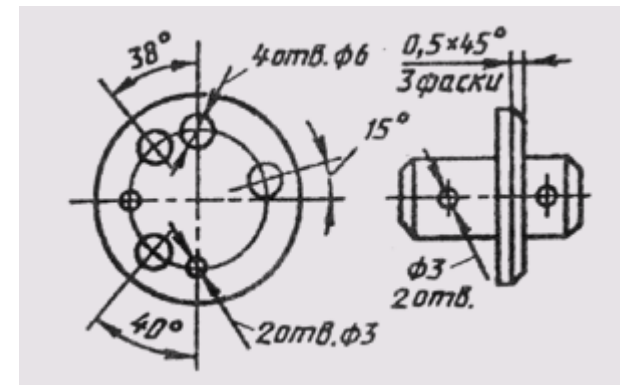

рис 3.3.6

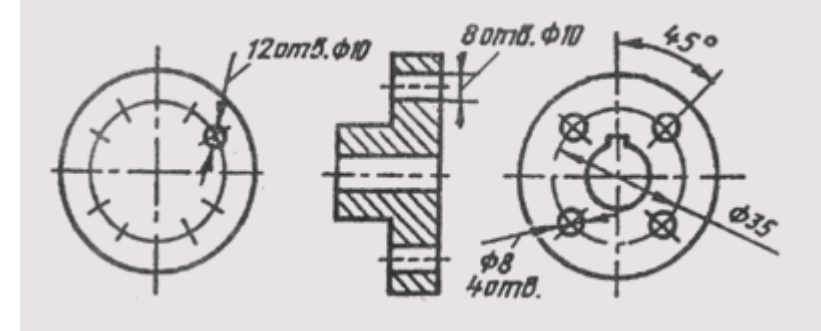

рис 3.3.7

5. Размеры нескольких одинаковых элементов детали наносят один раз с указанием их количества (рис. 3.3.6).

6. При нанесении размеров одинаковых элементов, равномерно расположенных по окружности, вместо угловых размеров, координирующих расположение этих элементов по окружности, можно указывать только их количество (рис. 3.3.7).

7. Размеры симметрично расположенных элементов наносят один раз без указания их количества (рис. 3.3.8), сгруппировав их в одном месте.

8. Если одинаковые элементы располагаются на разных поверхностях детали и показаны на разных изображениях, то количество этих элементов записывают отдельно для каждой поверхности (рис. 3.3.9).

9. На рис. 3.3.10 приведены примеры нанесения размеров отверстий в разрезе и на виде, если отсутствует на чертеже разрез по отверстию.

10. Одинаковые радиусы округлений или сгибов могут быть записаны без указания их на изображениях в технических требованиях по типу: «Радиусы скруглений 5 мм»; «Неуказанные радиусы 3 мм»; «Внутренние радиусы сгибов 12 мм».

11. У деталей с резьбой длина резьбового участка включает размер фаски и проточки. Размеры фаски и проточки указываются отдельно внутри размера резьбового участка (рис. 3.3.11).

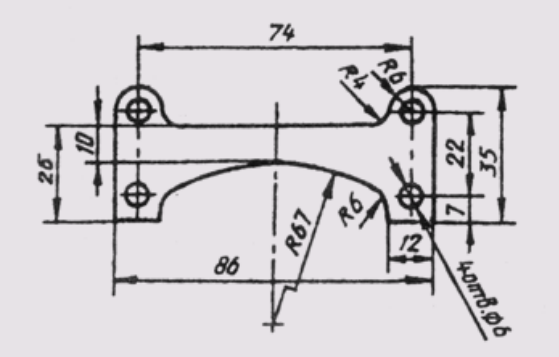

рис 3.3.8

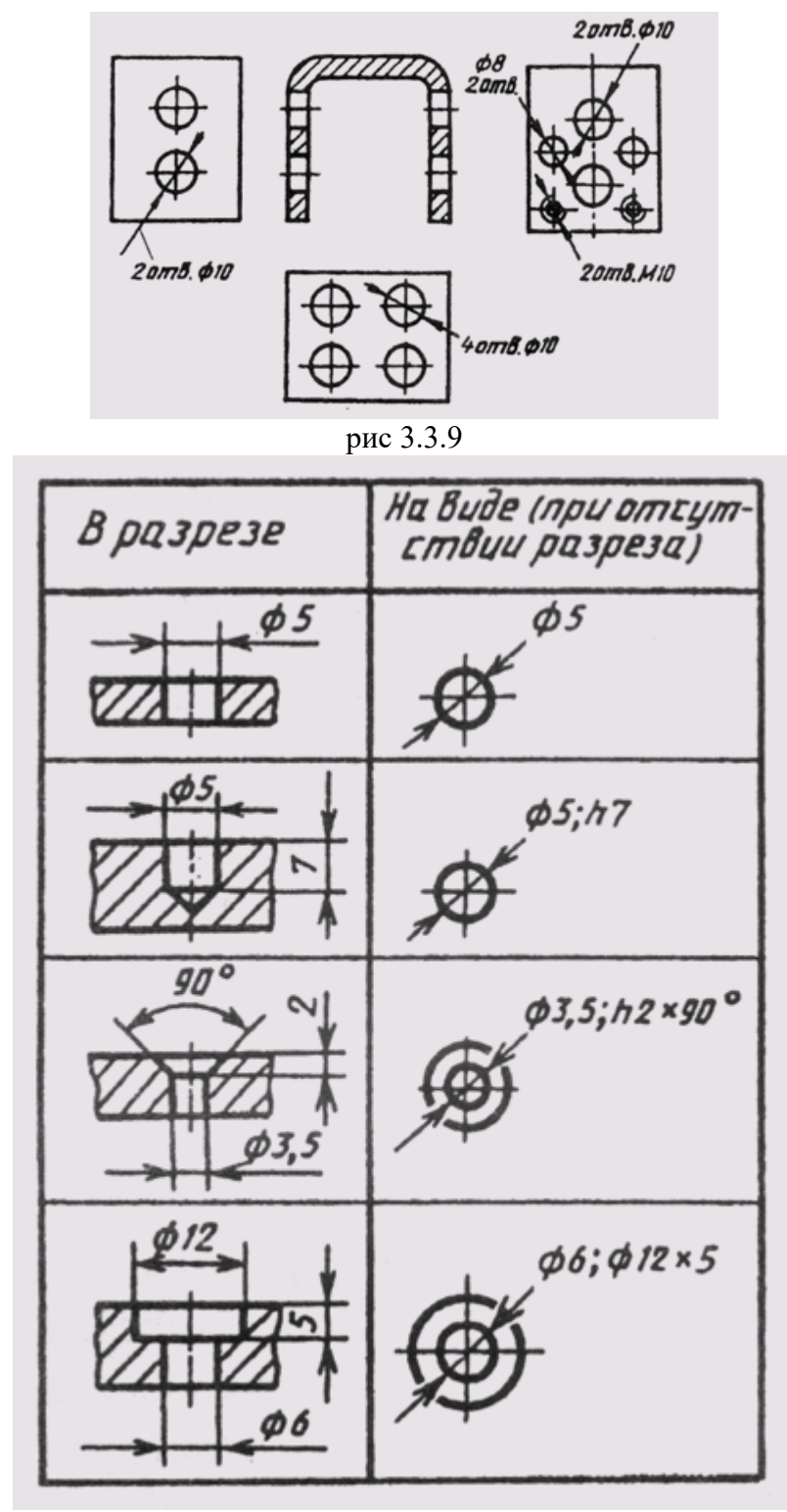

рис 3.3.10

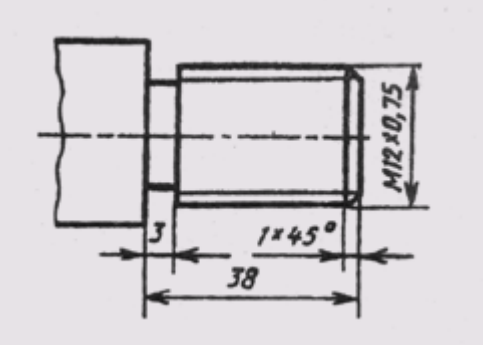

#### рис 3.3.11

12. При нанесении размеров необходимо учитывать требования стандартов на нормальные линейные и угловые размеры, а также ГОСТ 2.307—68 и ГОСТ 2.109—73.

### **Рекомендуемая литература**

1.А.М.Бродский ., Инженерная графика (металлообработка) .- М.: Издательский центр «АКАДЕМИЯ», 2018.

- 2.А.М. Бродский Черчение (металлообработка)- .- М.: Издательский центр «АКАДЕМИЯ», 2018.
- 3.А.А. Чекмарев. Справочник по черчению: учебное пособие ОИЦ «Академия»- 2014г.

### **Практическая работа №10**

**ТЕМА:** Эскизное изображение детали с резьбой в соединении

**ЦЕЛЬ РАБОТЫ:**. Практическое применение изученного теоретического материала.

Для выполнения работы необходим чертежный инструмент: Линейка , карандаш, ластик, циркуль, чертежная бумага.

Графическая работа состоит из заданий, каждое из которых соответствует определенной пройденной теме. Работа выполняется на листе чертежной бумаги в карандаше и оформляется согласно ГОСТ.

Критерии оценки (по пятибалльной системе). Оценивается правильность графических построений, точность теоретических формулировок, а также внимательность студента (задания решаются с обязательным применением циркуля, ход построения не стирается). Учитывается также аккуратность выполнения работы, соблюдение стандартов в оформлении.

**Задание:** Выполнить чертеж болтового соединения на формате А3.

1. Размеры находятся по формулам представлены ниже рисунка;

- 2. Значения букв представлены в таблице 10 по вариантам;
- 3. Варианты выдаются преподавателем.

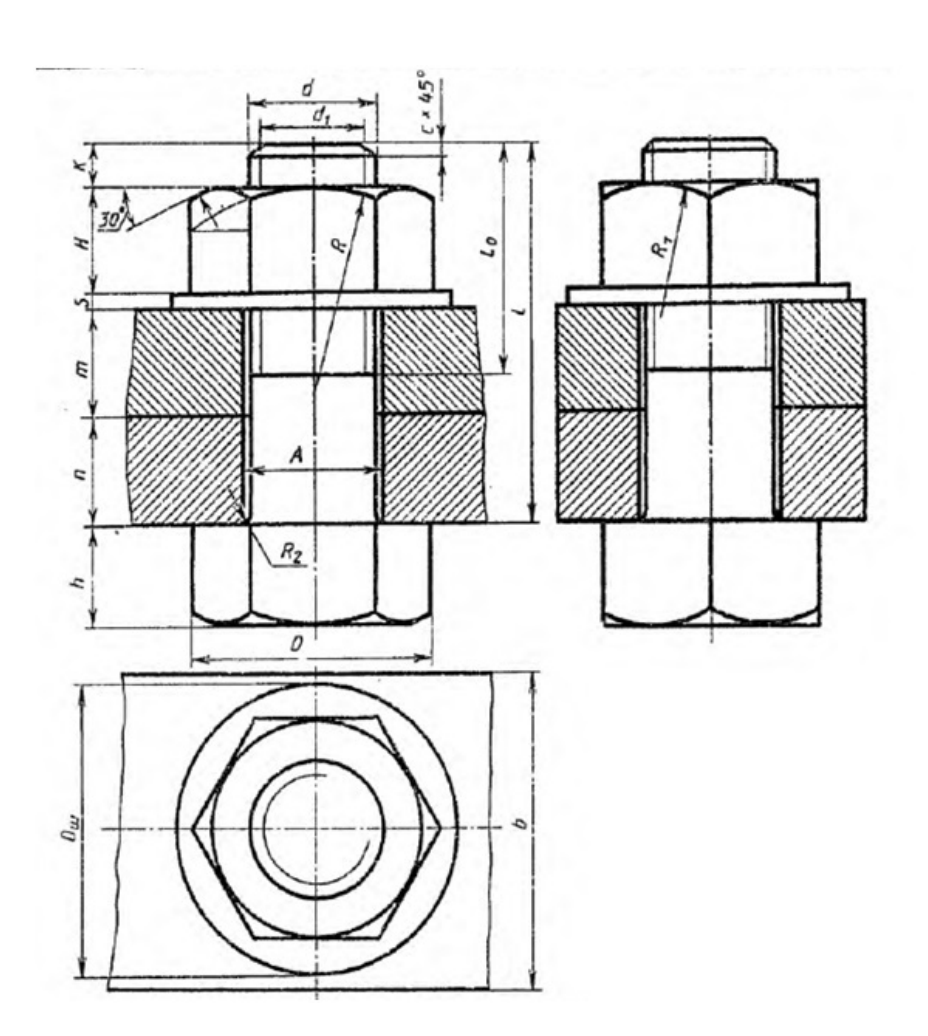

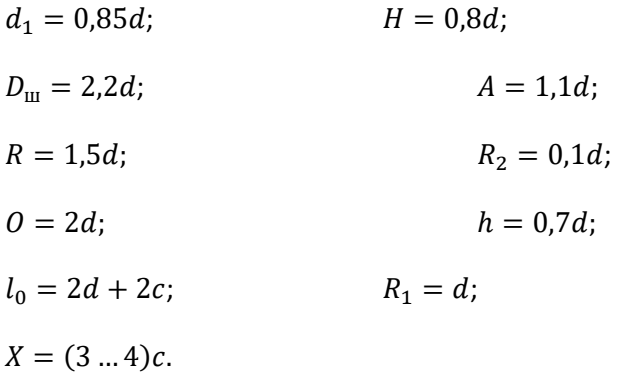

### Таблица 1

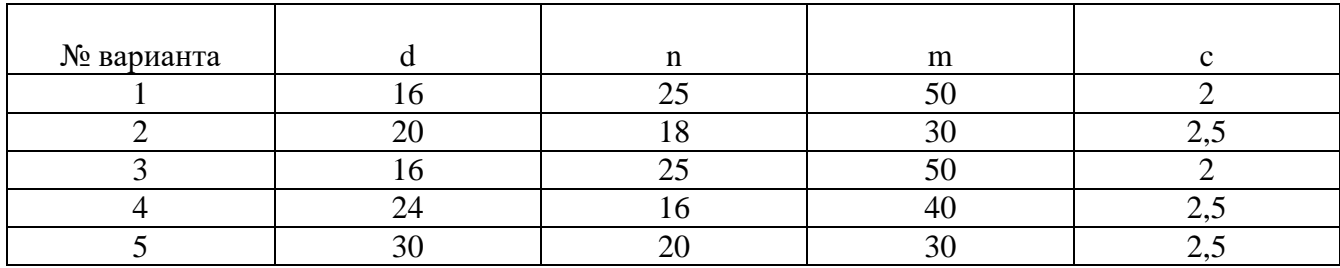

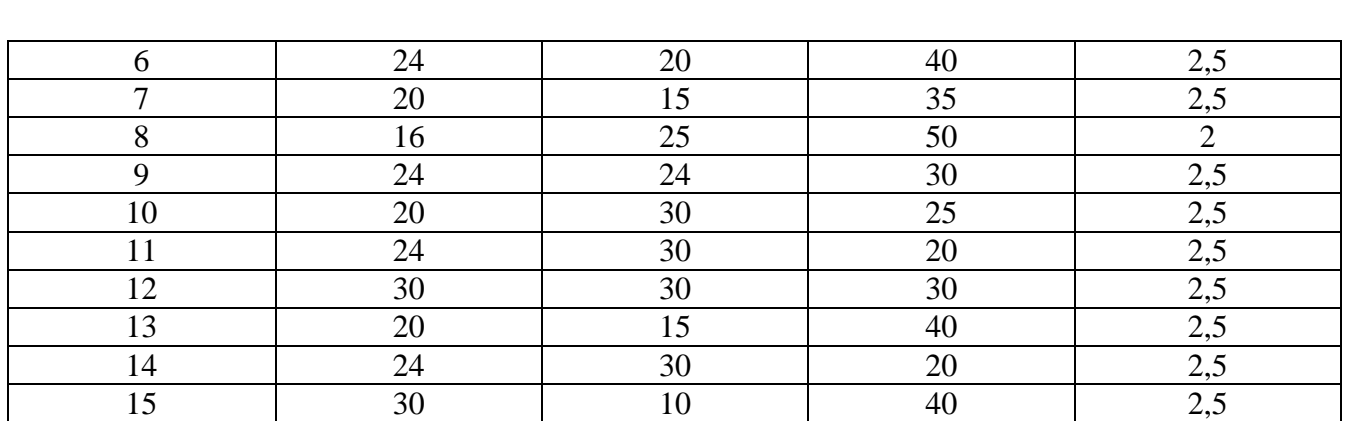

- 1. А.М.Бродский ., Инженерная графика (металлообработка) .- М.: Издательский центр «АКАДЕМИЯ», 2018.
- 2. А.М. Бродский Черчение (металлообработка)- .- М.: Издательский центр «АКАДЕМИЯ», 2018.
- 3. А.А. Чекмарев. Справочник по черчению: учебное пособие ОИЦ «Академия»-2014г.

### **Практическая работа №11**

**ТЕМА :** Вычерчивание и заполнение спецификации. Чтение сборочных чертежей.. **ЦЕЛЬ РАБОТЫ:** Практическое применение изученного теоретического материала .

Для выполнения работы необходим чертежный инструмент: Линейка , карандаш, ластик, циркуль, чертежная бумага.

Графическая работа состоит из заданий, каждое из которых соответствует определенной пройденной теме. Работа выполняется на листе чертежной бумаги в карандаше и оформляется согласно ГОСТ.

Критерии оценки (по пятибалльной системе). Оценивается правильность графических построений, точность теоретических формулировок, а также внимательность студента (задания решаются с обязательным применением циркуля, ход построения не стирается). Учитывается также аккуратность выполнения работы, соблюдение стандартов в оформлении.

**Задание** Выполнить пояснительную записку к сборочному чертежу на формате А4.

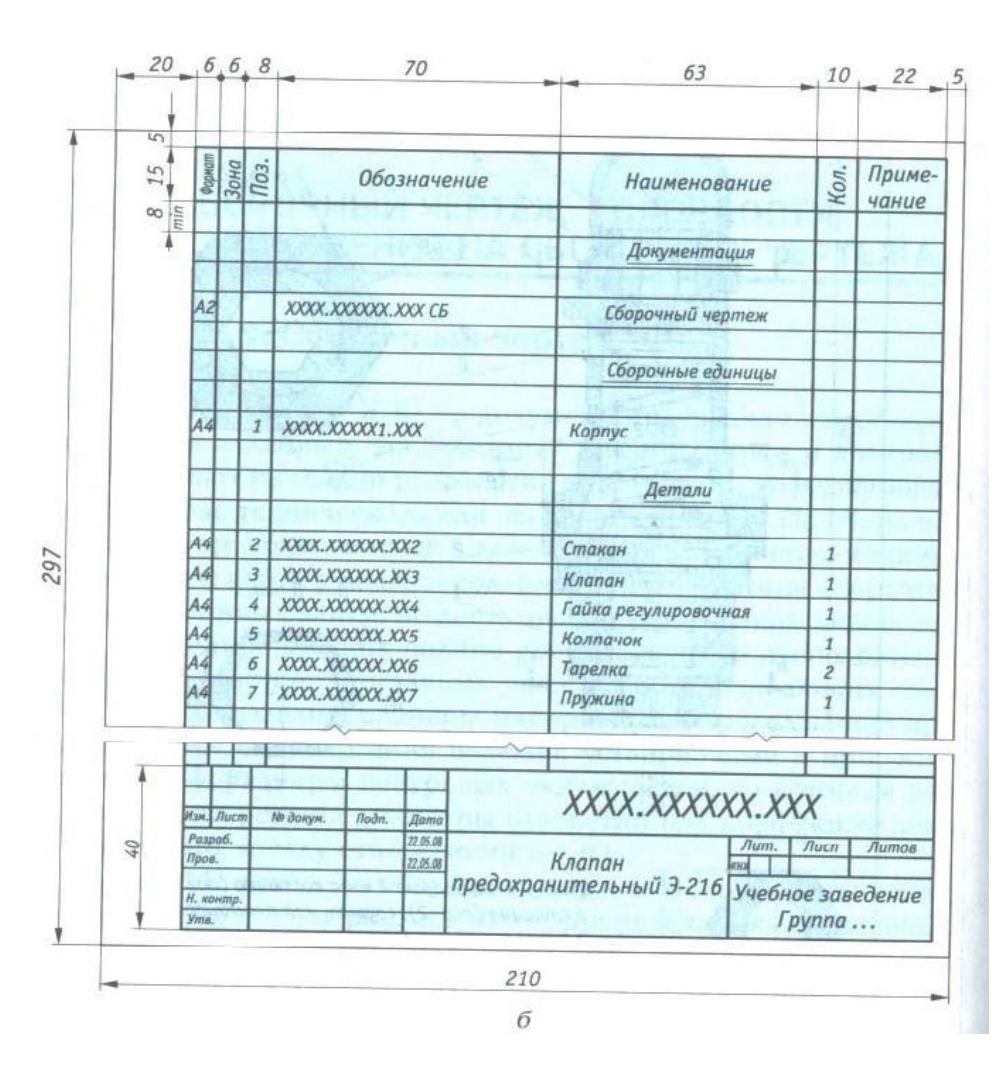

Контрольные вопросы:

1.Что такое спецификация.

2.Какие данные вносят в раздел «Сборочные единицы»

3.Из каких разделов состоит спецификация в общем случае?

# **Рекомендуемая литература**

- 1. А.М.Бродский ., Инженерная графика (металлообработка) .- М.: Издательский центр «АКАДЕМИЯ», 2018.
- 2. А.М. Бродский Черчение (металлообработка)- .- М.: Издательский центр «АКАДЕМИЯ», 2018.
- 3. А.А. Чекмарев. Справочник по черчению: учебное пособие ОИЦ «Академия»-2014г.

# **Практическая работа №12**

**ТЕМА:** Вычерчивание схем по профессии. Чтение схем по профессии. **ЦЕЛЬ РАБОТЫ:** Практическое применение изученного теоретического материала.

Для выполнения работы необходим чертежный инструмент: Линейка , карандаш, ластик, циркуль, чертежная бумага.

Графическая работа состоит из заданий, каждое из которых соответствует определенной пройденной теме. Работа выполняется на листе чертежной бумаги в карандаше и оформляется согласно ГОСТ.

Критерии оценки (по пятибалльной системе). Оценивается правильность графических построений, точность теоретических формулировок, а также внимательность студента (задания решаются с обязательным применением циркуля, ход построения не стирается). Учитывается также аккуратность выполнения работы, соблюдение стандартов в оформлении.

### **Задание :**

Выполнить схемы на формате А4, составить спецификацию.

### Вариант 1

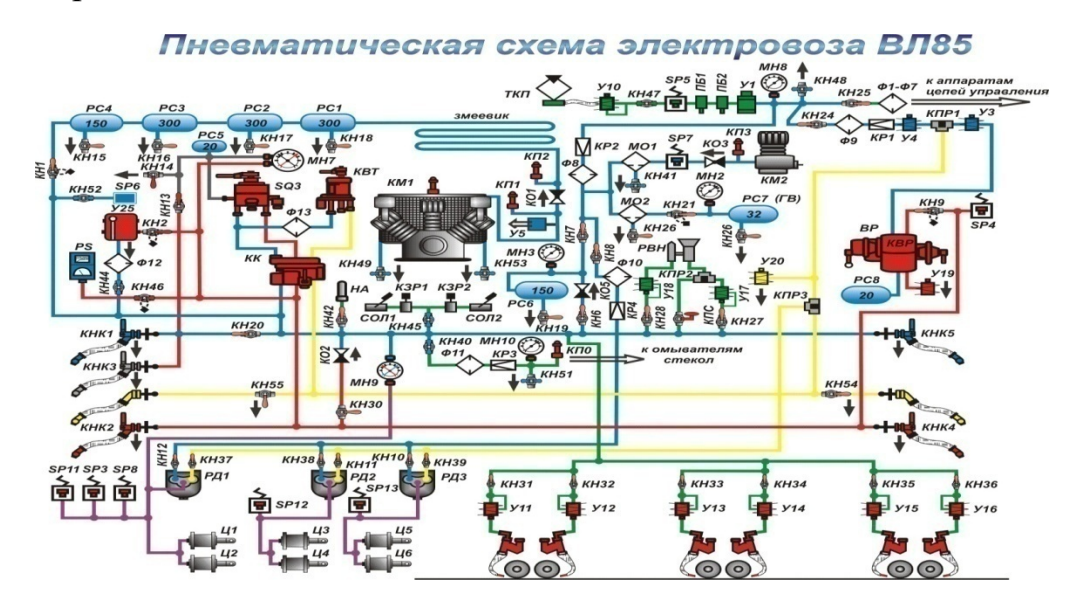

Вариант2. ВЛ85 пневматика ЦУ ГВ пантограф

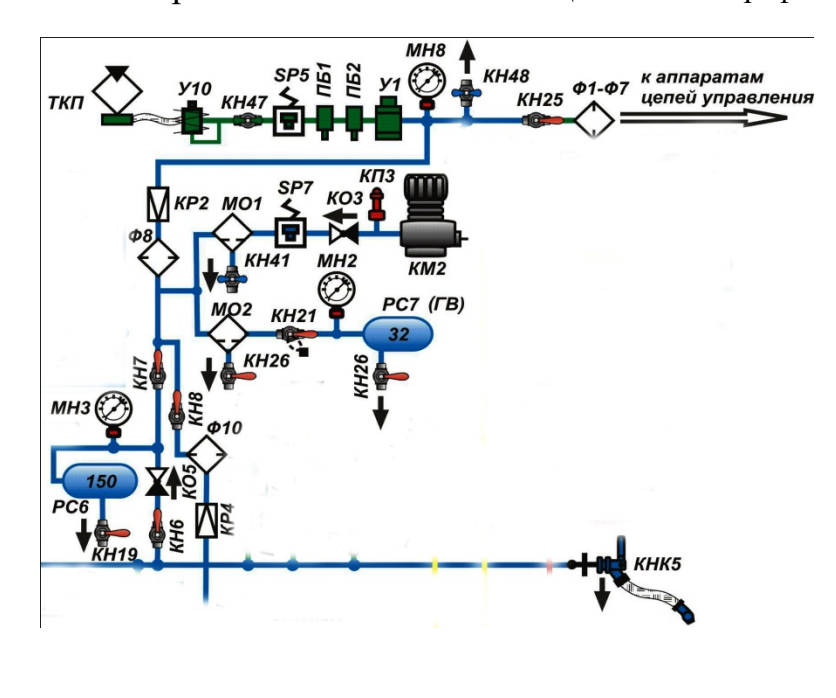

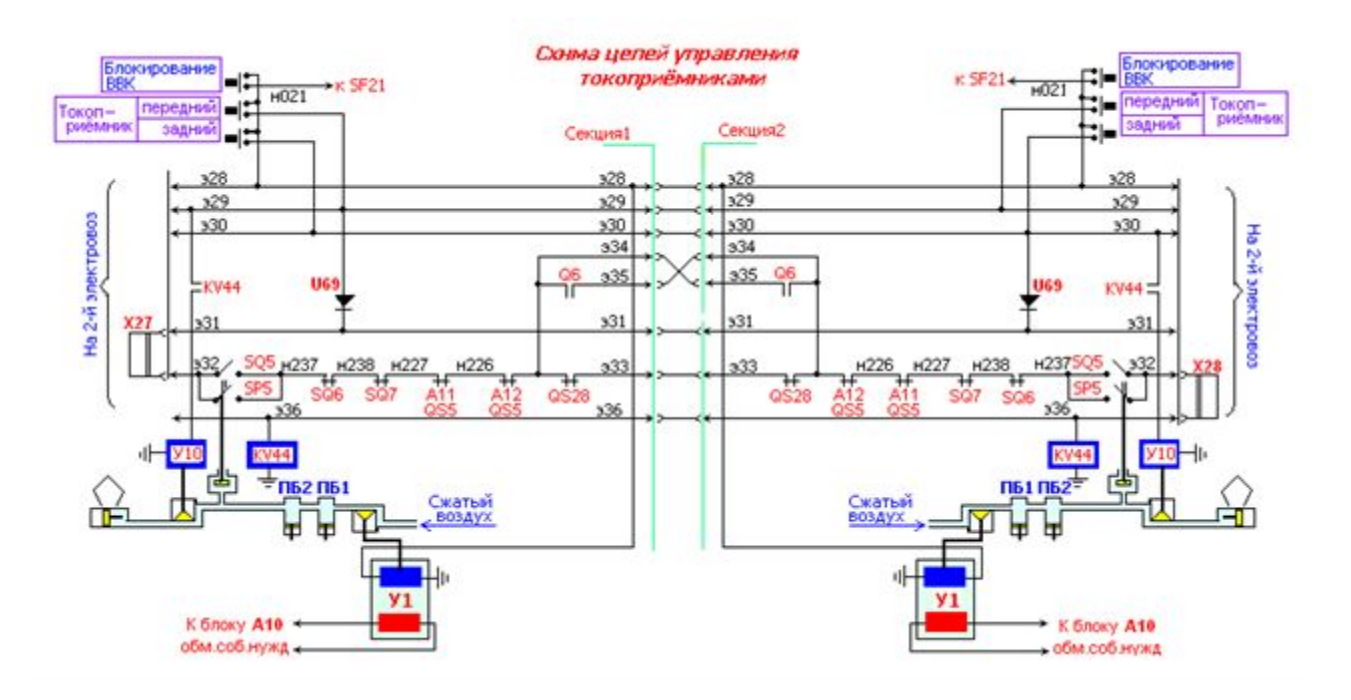

# Вариант3Силовая ЦУ ВЛ-85 токоприемники

Вариант4Схема управления пантографами

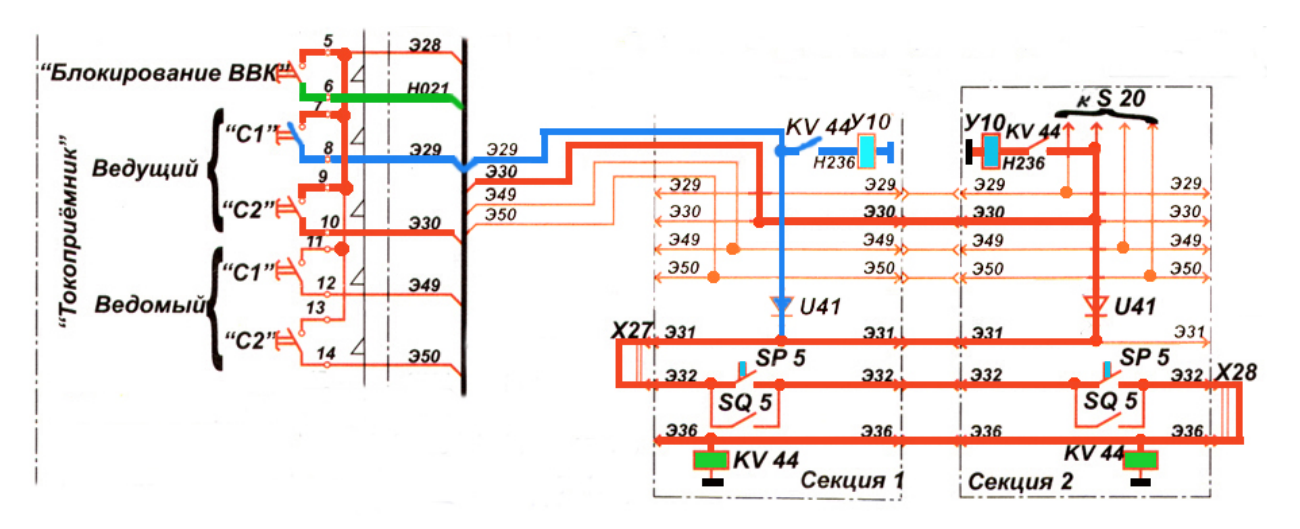

**Список литературы**

- 1. А.М.Бродский ., Инженерная графика (металлообработка) .- М.: Издательский центр «АКАДЕМИЯ», 2018.
- 2. А.М. Бродский Черчение (металлообработка)- .- М.: Издательский центр «АКАДЕМИЯ», 2018.
- 3. А.А. Чекмарев. Справочник по черчению: учебное пособие ОИЦ «Академия»-2014г.